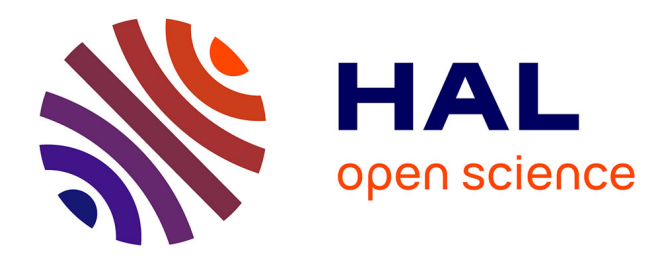

## **Etude et mise en oeuvre d'une Gestion Technique du Bâtiment**

Mathieu Picaude

#### **To cite this version:**

Mathieu Picaude. Etude et mise en oeuvre d'une Gestion Technique du Bâtiment. Sciences de l'ingénieur [physics]. 2011. hal-01876734

### **HAL Id: hal-01876734 <https://hal.univ-lorraine.fr/hal-01876734>**

Submitted on 18 Sep 2018

**HAL** is a multi-disciplinary open access archive for the deposit and dissemination of scientific research documents, whether they are published or not. The documents may come from teaching and research institutions in France or abroad, or from public or private research centers.

L'archive ouverte pluridisciplinaire **HAL**, est destinée au dépôt et à la diffusion de documents scientifiques de niveau recherche, publiés ou non, émanant des établissements d'enseignement et de recherche français ou étrangers, des laboratoires publics ou privés.

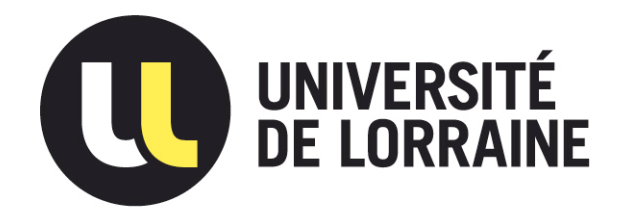

## AVERTISSEMENT

Ce document est le fruit d'un long travail approuvé par le jury de soutenance et mis à disposition de l'ensemble de la communauté universitaire élargie.

Il est soumis à la propriété intellectuelle de l'auteur. Ceci implique une obligation de citation et de référencement lors de l'utilisation de ce document.

D'autre part, toute contrefaçon, plagiat, reproduction illicite encourt une poursuite pénale.

Contact : ddoc-theses-contact@univ-lorraine.fr

### LIENS

Code de la Propriété Intellectuelle. articles L 122. 4 Code de la Propriété Intellectuelle. articles L 335.2- L 335.10 http://www.cfcopies.com/V2/leg/leg\_droi.php http://www.culture.gouv.fr/culture/infos-pratiques/droits/protection.htm

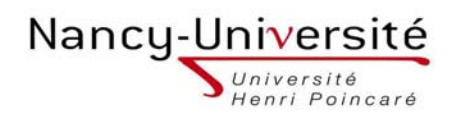

Master Systèmes Embarqués et Energie Faculté des Sciences et Technologies BP70239 54006 NANCY

## **Université Henri Poincaré, Nancy I**

Faculté des Sciences et Techniques

## **Master Systèmes Embarqués et Energie**

#### **Spécialité « Energie Electrique »**

Année universitaire 2010-2011

# **Etude et mise en œuvre d'une Gestion Technique du Bâtiment**

**Mémoire présenté par Mathieu PICAUDE** 

Soutenu le 15/09/2011

Stage effectué au sein de l'entreprise **1987 EL** 

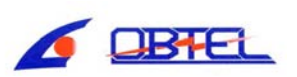

Tuteur industriel : Alexandre MARIE

Tuteur universitaire : Francis WEINACHTER

## **Sommaire**

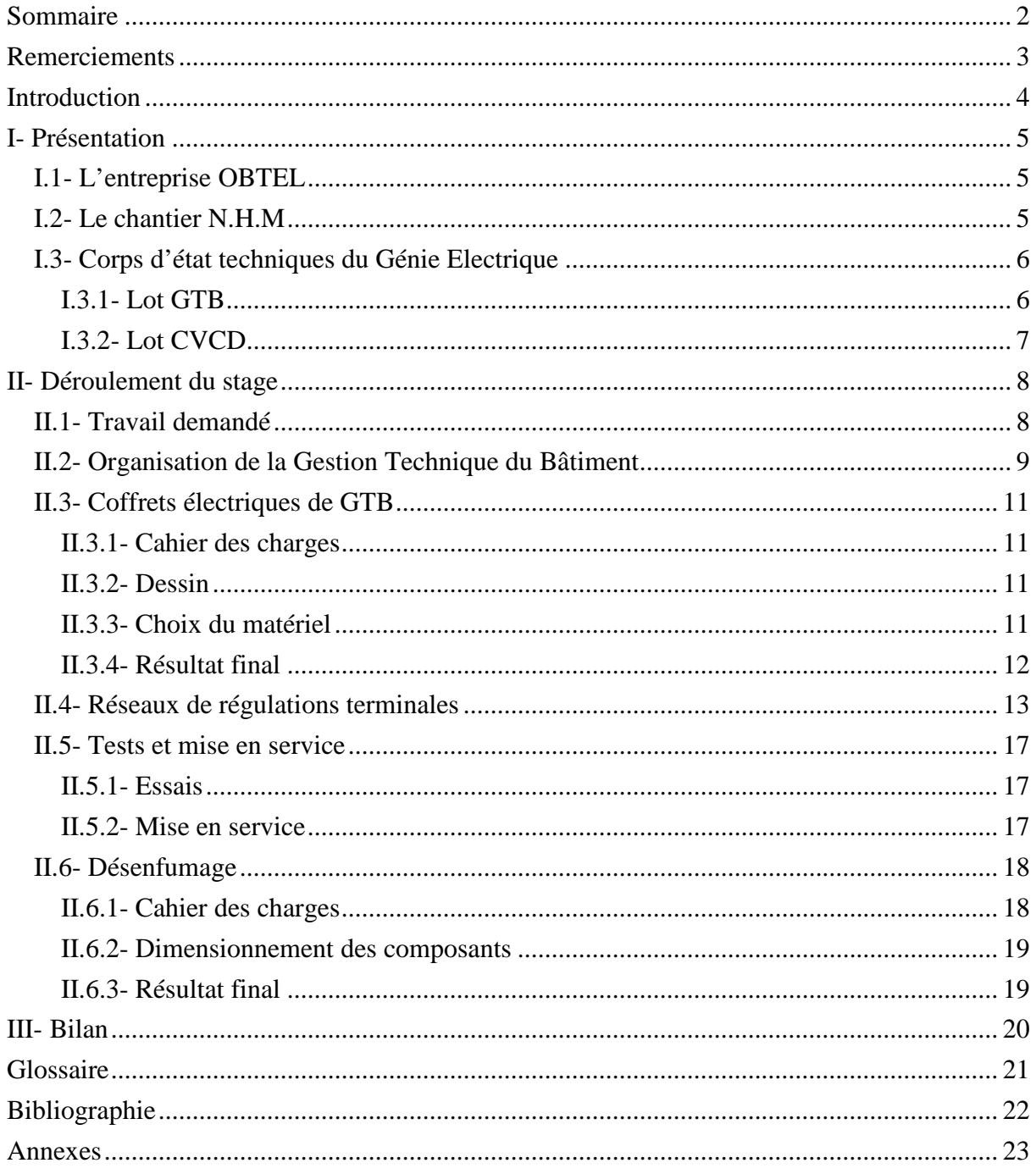

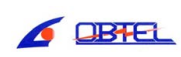

## **Remerciements**

Je tiens tout d'abord à remercier M. Franck L'OLLIVIER, Directeur de la société OBTEL, pour m'avoir offert l'opportunité d'effectuer mon stage de fin d'études au sein de son entreprise.

Je remercie ensuite mon tuteur, M. Alexandre MARIE, chargé d'affaire, pour le temps qu'il m'a consacré tout au long de ce stage.

Durant ce stage, j'ai travaillé en étroite collaboration avec les membres de l'équipe du chantier du Nouvel Hôpital de Metz, qui m'ont fait progresser tant sur le plan technique que sur le plan humain. Je les en remercie.

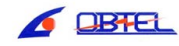

## **Introduction**

L'entreprise OBTEL réalise des chantiers dans le domaine du CVC, Chauffage Ventilation Climatisation. Son domaine d'action couvre aussi bien l'étude, la réalisation des ouvrages, leur mise en place et mise en service sur site.

J'ai effectué mon stage de deuxième année de Master Systèmes Embarqués et Energie au sein de l'équipe affectée au chantier du Nouvel Hôpital de Metz.

Durant ce stage, j'ai été amené à accompagner le chargé d'affaire de l'entreprise responsable de ce chantier. Les missions qui m'ont été confiées sont diverses et variées, mais comprennent principalement, le dessin assisté par ordinateur et le choix du matériel pour la réalisation de coffrets électriques de GTB. La Gestion Technique du Bâtiment (GTB) est un concept récent, visant à centraliser en un même lieu l'intégralité des informations relatives au bon fonctionnement d'un bâtiment, sous la tutelle d'une supervision.

J'ai ainsi travaillé en étroite collaboration avec le responsable de l'entreprise pour cette affaire, avec les différents conducteurs de travaux et techniciens, mais également avec les intervenants d'autres sociétés chargées d'autres opérations de sous-traitance ou de la gestion du chantier.

Ce stage m'a permis de confronter mon savoir faire et mon savoir être aux réalités du milieu de la construction. Il m'a notamment permis de mettre à l'épreuve mes capacités d'analyse et d'écoute.

Ce rapport est composé de trois parties. La première présente l'entreprise qui m'a accueilli, et le chantier sur lequel j'ai eu à intervenir. La seconde développe en détail les missions qui me furent confiées et les projets sur lesquels j'ai eu à travailler. Dans un dernier temps je conclus sur le déroulement global de cette période de 24 semaines, sur les faits qui marquants, et sur les bénéfices que j'en ai tiré.

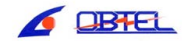

## **I- Présentation**

#### **I.1- L'entreprise OBTEL**

L'entreprise OBTEL à été fondée en 1972 par M. OBTEL. Elle assure depuis cette date l'étude, la conception, la réalisation et l'installation d'équipements électriques et de régulation pour les domaines du génie climatique (traitement de l'air, chauffage, ventilation, climatisation) et du traitement des eaux.

C'est une société à responsabilité limitée (S.A.R.L.), basée à MAXEVILLE (54320), 5 rue André Fruchard. Elle emploie 35 personnes réparties en différents postes : chargés d'affaires, dessinateurs, automaticiens, chef d'atelier, câbleurs, conducteurs de travaux, chefs de chantiers et techniciens monteurs.

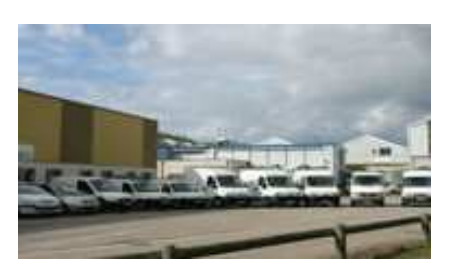

La société agit comme sous-traitant et réalise des affaires pour le compte d'entreprises telles que SPIE, CUNIN, AXIMA, FORCLUM ou encore ABB. Son domaine d'action comprend l'ensemble du territoire français. Elle conduit également des affaires au niveau international (Luxembourg, Allemagne, Algérie). En matière d'automatismes, elle se spécialise dans les produits Siemens, Centraline et Sauter.

#### **I.2- Le chantier N.H.M**

Pour cette période de stage, j'ai été affecté à l'équipe du chantier du Nouvel Hôpital de Metz, qui représente à ce jour la plus importante affaire obtenue par l'entreprise, et pour laquelle une équipe d'une dizaine de personnes a été mise en place, avec des bureaux provisoires situés à la périphérie de l'ouvrage.

Le site actuel de l'hôpital Bon Secours de Metz, situé en centre ville, souffre de l'exiguïté de sa parcelle et de l'hétérogénéité de ses bâtiments. Suite à des études d'avant projet, le CHR Metz-Thionville a opté pour la reconstruction de l'hôpital sur un nouveau site.

Le nouvel hôpital de Metz est implanté sur le site du château de Mercy à l'extrémité du technopôle de Grigy. D'une capacité de 519 lits et 65 places, il sera organisé autour de 5 pôles (neuro-cardiologie, chirurgie digestive et urologique, chirurgie plastique et orthopédie, hémato-oncologie et médecine nucléaire, médecine néphrologie).

La construction du N.H.M. se fait dans le cadre d'une procédure en « conceptionréalisation ». Le maître d'ouvrage (CHR Metz-Thionville) a choisi un groupement

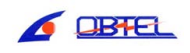

entrepreneur-concepteur, et conclu avec ce groupement un marché unique. Pertuy Construction est mandataire de ce groupement, et assure à ce titre la responsabilité globale de l'ouvrage, et se voit confier par contrat l'entière responsabilité de concevoir, réaliser, et mettre en service le bâtiment.

La signature du marché de conception-réalisation entre le CHR et le groupement Pertuy Construction a eu lieu le 29 Juin 2006. Les travaux de Gros Œuvre ont eu lieu de 2007 à 2009. Les travaux des différents corps d'état techniques par les entreprises de sous-traitance ont commencé fin 2009. La fin de travaux est programmée pour la fin de l'année 2011.

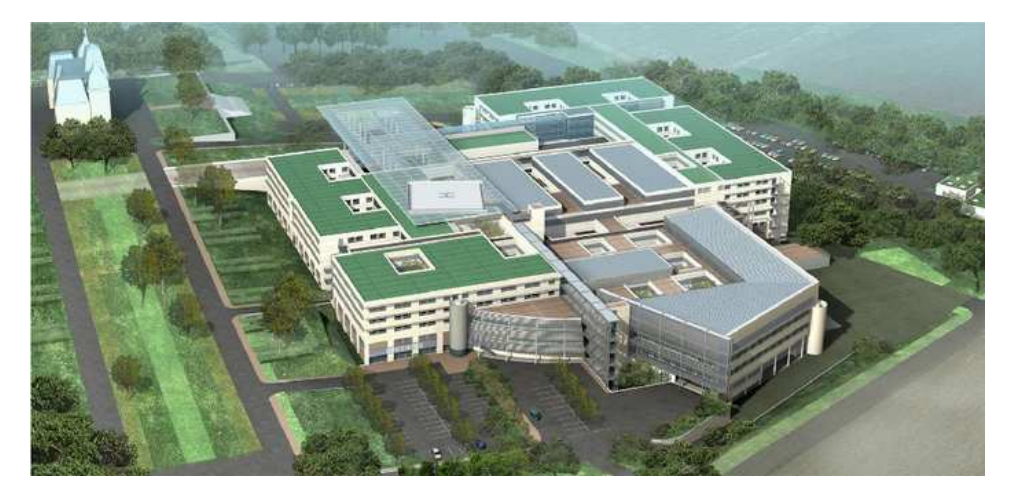

**Figure 1 : Maquette du Nouvel Hôpital de Metz** 

#### **I.3- Corps d'état techniques du Génie Electrique**

Pour mener à bien un tel ouvrage, le groupement Pertuy Construction a défini un certain nombre de lots, classés en fonction de leur corps d'état (plomberie, électricité, maçonnerie, peinture…). Ces lots sont confiés à la charge d'entreprises de sous-traitance ayant répondu à un appel d'offre et remporté le marché correspondant. Ils doivent être réalisés dans le respect du Cahier des Clauses Techniques Particulières (C.C.T.P.).

Plusieurs de ces lots sont apparentés au domaine du génie électrique, à savoir les lots CFO (courant fort), CFA (courant faible), GTB et CVCD. C'est dans ces deux derniers secteurs qu'intervient l'entreprise Obtel.

#### **I.3.1- Lot GTB**

La Gestion Technique du Bâtiment a pour but de superviser l'ensemble des équipements installés dans l'édifice. L'objectif est d'avoir une vue globale du bâtiment en recueillant des données de différents natures, que ce soit des alarmes, des états ou des mesures. Les équipements supervisés dans ce cadre peuvent être de différentes natures : alimentation

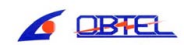

électrique (TGBT ou tableaux divisionnaires), l'éclairage, la plomberie, le chauffageventilation-climatisation… L'architecture matérielle d'un système de GTB se compose d'un poste informatique équipé d'un programme de supervision, d'un bus réseau, et d'automates recueillant les informations des équipements au niveau local.

La prestation demandée à l'entreprise Obtel dans le cadre de ce lot consiste en la remontée des informations (ou points) des lots CFO, CFA, ASC (appareils élévateurs), PLB (plomberie), CHF (chambres froides), BIO (appareillage biomédical), vers la couche supérieure du réseau.

Cette prestation comprend tout d'abord la fourniture de toutes les armoires électriques nécessaires à la remontée de ces points. Elle comprend ensuite la mise en place et la mise en service des bus de terrains composés de régulateurs compacts permettant traitement de l'air et de la température au niveau des pièces.

#### **I.3.2- Lot CVCD**

Le lot Chauffage-Ventilation-Climatisation-Désenfumage comporte trois aspects majeurs. Il incorpore tout les dispositifs de traitement de la température au niveau local. Que ce soit des cassettes soufflant de l'air réchauffé ou refroidi, mais également des radiateurs électriques, ou encore des poutres froides.

Il comprend ensuite l'ensemble des locaux techniques ou sont mises en places les centrales de traitement d'air. Il s'agit de dispositifs aspirant l'air extérieur, le traitant, et le soufflant dans le bâtiment par le biais de conduit situés dans les gaines techniques et fonds plafonds.

Enfin, l'aspect désenfumage comprend l'ensemble des dispositifs de sécurité permettant l'évacuation de la fumée en cas de départ de feu. Il peut s'agir de trappes, de valets, mais également de clapets coupe-feu.

Pour ce lot, les prestations demandées à l'entreprise comprennent :

- Le raccordement des capteurs sur l'ensemble des terminaux de traitement d'air.
- Le raccordement des capteurs et des variateurs de vitesse sur l'ensemble des centrales de traitement d'air.
- La fourniture et mise en service des armoires électriques gérant le fonctionnement de ces centrales.
- Le raccordement électrique des dispositifs de désenfumage et fourniture de tous les coffrets électriques pour le contrôle de ces dispositifs.

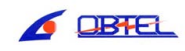

## **II- Déroulement du stage**

#### **II.1- Travail demandé**

Ce poste de stagiaire qui m'a été confié avait pour but de décharger mon tuteur d'une partie de ses travaux, lui permettant ainsi de gérer en parallèle plusieurs chantiers. En conséquence, mon stage s'est articulé autour de plusieurs missions, dont les trois principales sont détaillées par la suite.

Les deux premières sont rattachées au lot GTB. La dernière concerne le lot CVCD, particulièrement l'aspect désenfumage.

La première partie de mon stage s'est déroulée majoritairement en bureau d'étude. Il m'a été demandé de produire les schémas électriques pour des armoires d'automatisme. Ces armoires doivent permettre, une fois l'ouvrage en service, d'assurer la remontée des informations de la gestion technique du bâtiment. On m'a donc demandé de produire ces plans, de suivre la production des armoires par l'atelier de câblage situé à Maxéville, ainsi que leur mise en place sur site.

La seconde mission m'a amené vers le domaine de l'automatisme. J'ai eu à programmer des bus de régulateurs terminaux pour une partie du bâtiment. J'ai eu à paramétrer ces automates compacts. Par la suite, avec l'aide d'un technicien, j'ai dû les tester, les dépanner lorsque cela était nécessaire, puis les mettre en service.

Enfin, j'ai eu à collaborer avec les techniciens chargés des travaux de désenfumage pour le compte de l'entreprise. J'ai eu à dessiner les schémas électriques pour les coffrets assurant la commande du désenfumage. Ici encore, j'ai dû suivre la réalisation des coffrets et superviser leur mise en place sur site.

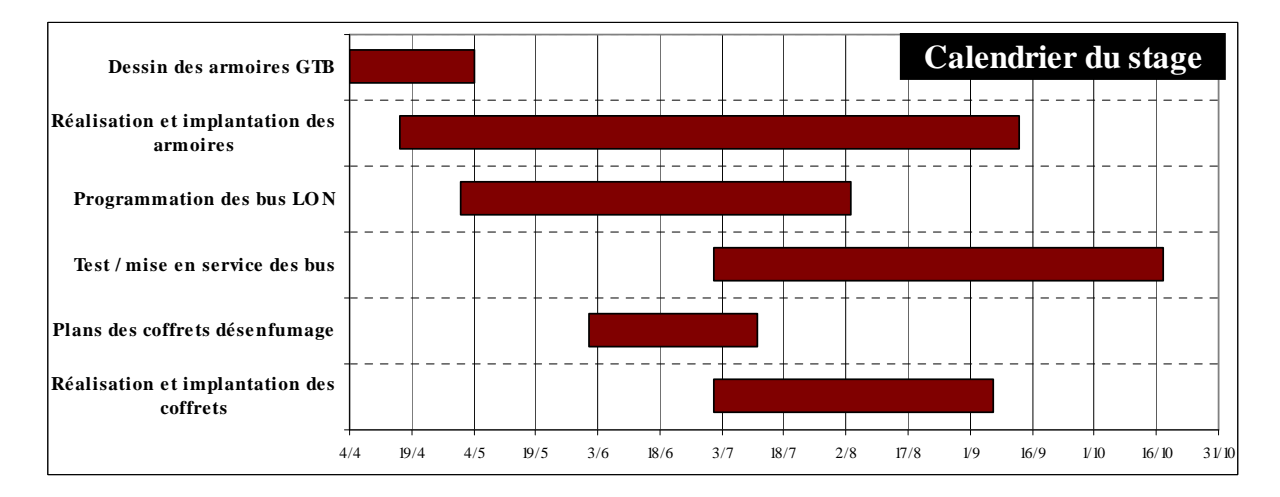

**Figure 2 : Planning du stage** 

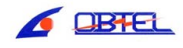

#### **II.2- Organisation de la Gestion Technique du Bâtiment**

La législation sur l'environnement, l'optimisation de la consommation d'énergie et la sécurité des occupants a favorisé le développement de la gestion technique dans les bâtiments. Aujourd'hui, en plus des fonctions traditionnelles (chauffage, ventilation et climatisation) la gestion technique du bâtiment doit répondre à de nouveaux besoins tels que la détection d'incendie, le contrôle des accès et les alarmes techniques.

Grâce à un suivi complet de l'ensemble des paramètres de l'installation, on gère au plus juste les consommations d'énergie, on détecte toute anomalie, et traite cette dernière en conséquence. On optimise ainsi le confort en affinant les réglages après analyse des relevés. L'accès à l'ensemble des équipements grâce à une interface graphique permet un confort d'utilisation qui facilite l'exploitation du site.

Le groupement Pertuy Construction a défini l'automaticien Siemens comme étant le prestataire de la majeure partie des matériels d'automatisme visant à assurer cette GTB. Siemens a pour mission de réaliser la centrale de supervision, ainsi que les programmes de tout les automates et passerelles réseaux implantés sur le site.

Les fonctions de supervision demandées comportent :

- Une gestion complète des alarmes : détection, aiguillage, impression de vues graphiques, émission de fichiers audio, gestion des acquittements, exécution de traitement spécifiques.
- Tenue à jour des états représentatifs du fonctionnement réel des installations.
- Le traitement des mesures, l'édition de journaux, de courbes de tendance.
- Le comptage des heures de fonctionnement ou de défaut.

L'architecture choisie pour cette GTB est détaillée sur la figure ci-après. Il s'agit d'un extrait du schéma synoptique de la GTB joint en Annexe A.

On trouve en tête de l'installation un poste de supervision sous la forme d'une station dans laquelle est implantée la suite logicielle Siemens Desigo Insight. Le réseau informatique de la couche supérieure utilise le protocole Bacnet/IP. Il s'agit du bus rouge de la figure ci-après.

A ce réseau sont liés tous les automates programmables, des lots qui nous concernent, ainsi que des passerelles réseaux.

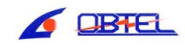

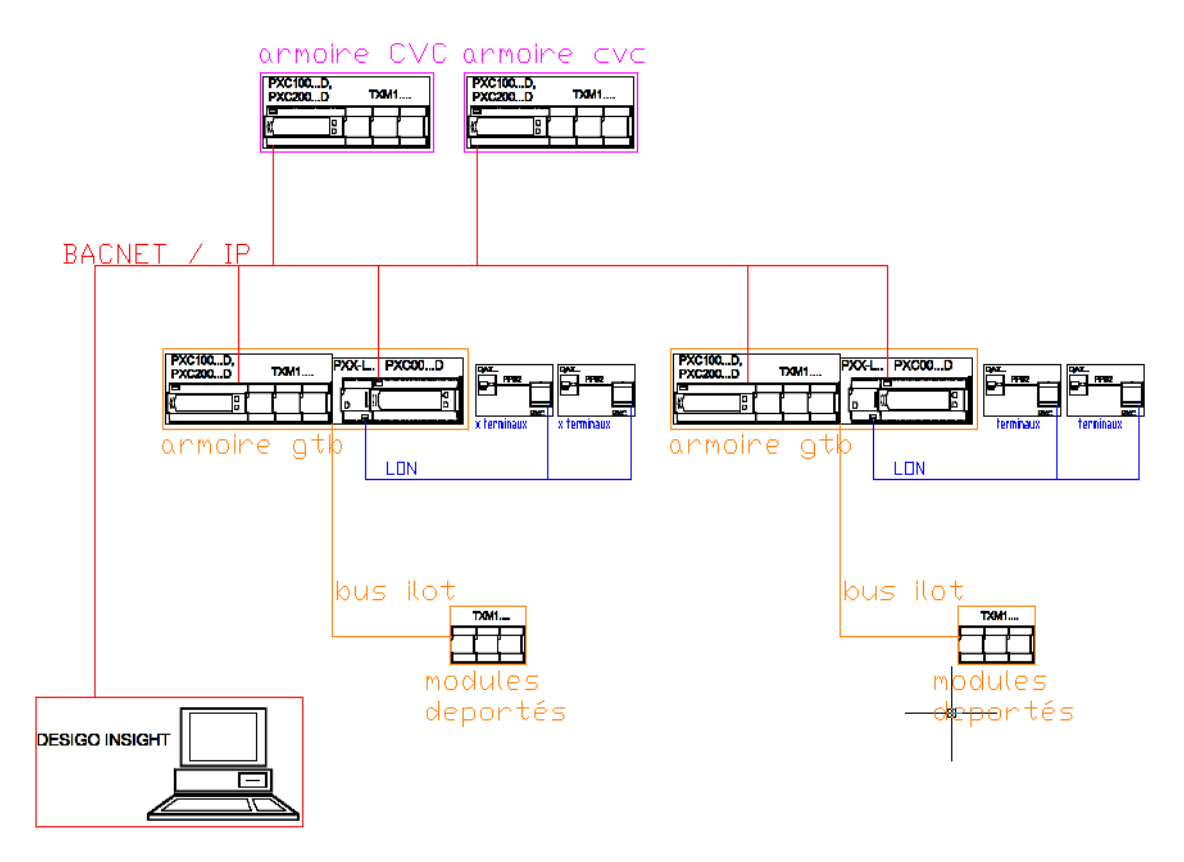

**Figure 3 : Extrait du synoptique de la GTB** 

On trouve tout d'abord les automates gérant le fonctionnement des centrales de traitement d'air<sup>1</sup>. Ces appareils sont implantées dans les armoires dites CVC. Ils sont de type modulaire. Ils sont composés d'une unité centrale sur laquelle viennent se greffer des modules d'entres/sorties en fonction du besoin.

On trouve ensuite sur ce réseau tout les automates implantés dans les armoires de GTB qui sont présentées par la suite. Il s'agit encore d'automates modulaires. Sur ces appareils peuvent également se raccorder des modules d'entrées/sorties déportées. La liaison se fait par le biais d'un bus ilot généré par l'unité centrale. Ce bus ilot fonctionne sous un protocole propriétaire Siemens. Il est représenté en orange sur la figure.

Enfin, on observe la présence sur ce réseau de passerelles Siemens assurant la liaison entre la couche haute du réseau (Bacnet) et la couche basse. Une passerelle est un dispositif permettant de relier des réseaux informatiques de types différents.

La couche basse du réseau est composée de plusieurs bus LON. Ces bus également appelés bus de terrain utilisent le protocole LonWork. Ils permettent d'interconnecter au niveau local tout les capteurs présents dans les différentes pièces, ainsi que les nombreux automates de terrain.

<sup>1</sup> Système aspirant l'air externe pour le répartir dans le bâtiment en traitant sa pression et son hygrométrie.

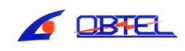

 $\overline{a}$ 

#### **II.3- Coffrets électriques de GTB**

#### **II.3.1- Cahier des charges**

Le Cahier des Clauses Techniques Particulières spécifie la fourniture d'une armoire de GTB par local courant faible du bâtiment, soit un total de 30 armoires à fournir. Le but de ces coffrets est de fournir un accès, depuis le réseau, aux informations suivantes :

- Lot CFA : centrales d'appel des malades.
- Lot CF0 : synthèse de défauts des tableaux visionnaires normaux et secours.
- Lot PLB : mesure de température d'eau dans les circuits sanitaires, état de fonctionnement de pompes.
- Lot ASC : synthèse de défaut des appareils élévateurs
- Lot CHF : synthèse de défauts et mesure de température dans les chambres froides.

Les entreprises responsables des différents lots prennent en charge l'arrivée des informations jusqu'aux coffrets en tirant les câbles nécessaires. Ainsi la prestation demandée à Obtel consiste uniquement en la fourniture du coffret et en son raccordement sur le site.

#### **II.3.2- Dessin**

Le tracé de ces plans s'est fait sous Autocad LT 2009. Ayant déjà manipulé ce logiciel par le passé, sa prise en main n'a pas posé de problème. J'ai pu bénéficier des conseils et de l'aide d'un dessinateur de l'entreprise affecté en permanence à ce chantier qui m'a fournit les bibliothèques de composants nécessaires au tracé de ces plans. En annexe B est proposé le schéma d'un des 30 coffrets de GTB.

#### **II.3.3- Choix du matériel**

Pour ses équipements de distribution électrique, l'entreprise utilise habituellement des produits Legrand, ils seront donc choisis pour ce projet.

Chaque armoire contient un automate raccordé au réseau. Dans la plupart des cas, on trouve également une ou plusieurs passerelles pour faire la liaison entre la couche haute réseau et les bus de terrains gérés depuis ce coffret. Enfin, dans certain cas seront implantés dans le coffret des plateformes d'intégration.

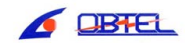

Concernant le choix de l'automate, il existe dans la gamme Siemens plusieurs types d'API<sup>2</sup>. Pour le projet, deux types de produits sont utilisés.

Le PXC25, qui est un automate « classique », avec un nombre d'entrées/sorties défini et n'est donc pas évolutif. La gamme PXC100 est du type modulaire. Elle est composée d'un bloc principal contenant le processeur et la mémoire, d'une alimentation auxiliaire pour les modules, et de modules d'entrées/sorties, dont le nombre est choisi selon le besoin de l'utilisateur.

Le choix de l'une ou l'autre de ces deux solutions se fait selon le nombre de points physiques à raccorder à l'automate. En dessous d'un certain seuil, la première solution est préférée car plus économique. Pour des nombres de points importants, la seconde solution sera privilégiée.

Le dimensionnement de l'automate se fait donc en fonction des détails des points physiques qui nous sont fournis par les autres prestataires. On prend en compte la quantité mais également la nature de ces points, qui peuvent être analogique (mesure de température) ou tout ou rien (contact de défaut). En annexe 3 est proposée le détail des points physiques raccordés à un coffret. Ce document est transmit à l'entreprise Siemens pour la conception des programmes automates.

Les passerelles réseaux sont également choisies dans la gamme Siemens. Il s'agit ici encore d'appareillage modulaire. Les passerelles sont composées d'un bloc de calcul PXC00 dont le modèle est unique, et d'un additif dont le dimensionnement se fait selon le nombre d'éléments présents sur le bus.

Enfin, il a été demandé de remonter vers la supervision des informations relatives à l'état des Fluides Médicaux. Ce terme représente toutes les installations permettant d'acheminer dans les chambres des malades les différents fluides tels que l'air comprimé ou l'oxygène. Pour ce faire, nous avons eu recours à des plateformes d'intégration de type HAWK fournit par Centraline. Il s'agit d'un nouveau genre de produits d'automatismes, offrant des capacités à la fois d'automate, de passerelle mais également de serveur web.

#### **II.3.4- Résultat final**

Après validation par le responsable du chantier et par le groupement Pertuy, les plans proposés sont transmis à l'atelier de câblage de l'entreprise pour la phase d'assemblage et de câblage. L'accès aux documents se fait par le biais d'un espace de travail collaboratif : le site

 $\frac{1}{2}$ 

Automate Programmable Industriel

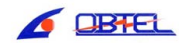

Mezzoteam. Cette plateforme facilite l'échange des documents entre le maitre d'ouvrage et les différents sous traitants.

L'achat du matériel et le coût de la main d'œuvre pour fabriquer ces armoires sont pris en compte dans le chiffrage global de l'affaire, réalisé par l'entreprise au début du chantier. Cependant, ces travaux ne sont facturés au groupement Pertuy que lorsque les coffrets sont implantés sur le site.

Les armoires réalisées sont systématiquement testées à l'atelier avant d'être acheminées sur site. Une fois cette phase achevée, elles sont amenés sur l'édifice, où l'équipe du chantier N.H.M. prend en charge leur mise en place et leur raccordement.

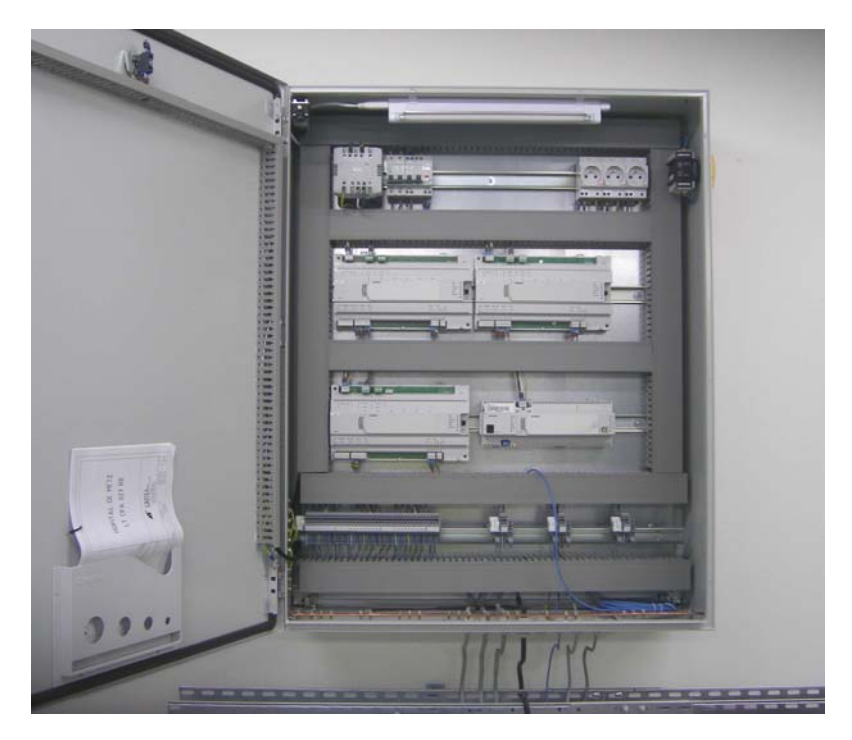

**Figure 4 : Coffret de GTB** 

#### **II.4- Réseaux de régulations terminales**

La seconde partie de mon stage m'a orienté vers le domaine de l'automatisme. L'hôpital comporte 1600 terminaux (radiateur électrique, cassette soufflante, climatiseur et autres). Chacun de ces dispositifs de CVC est contrôlé par un automate compact sur lequel sont raccordés différents capteurs et qui est capable de réguler le fonctionnement du terminal en fonction d'une mesure de température.

Ces automates sont reliés par un bus de terrain LON, par groupes d'environ 60 unités, en fonction de leur localisation. Il faut savoir que l'hôpital est divisé en 4 grandes zones nommées selon leur orientation par rapport aux points cardinaux (nord, sud, est, ouest).

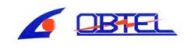

Chacune de ces zones comporte 6 niveaux. Enfin chaque niveau comporte 2 bus d'automates, soit un total de 48 réseaux de terrain.

Il m'a été demandé de réaliser la programmation, le test et la mise en service de ces réseaux d'automates sur le chantier.

La livraison du bâtiment au client final (Centre Hospitalier Régional Metz-Thionville) se fait par tranches. La première tranche, à savoir la zone Sud, a été livrée fin juin. C'est donc par cette zone que j'ai commencé, s'en est suivie la zone Ouest. La figure 5 ci-après illustre l'agencement de l'ouvrage.

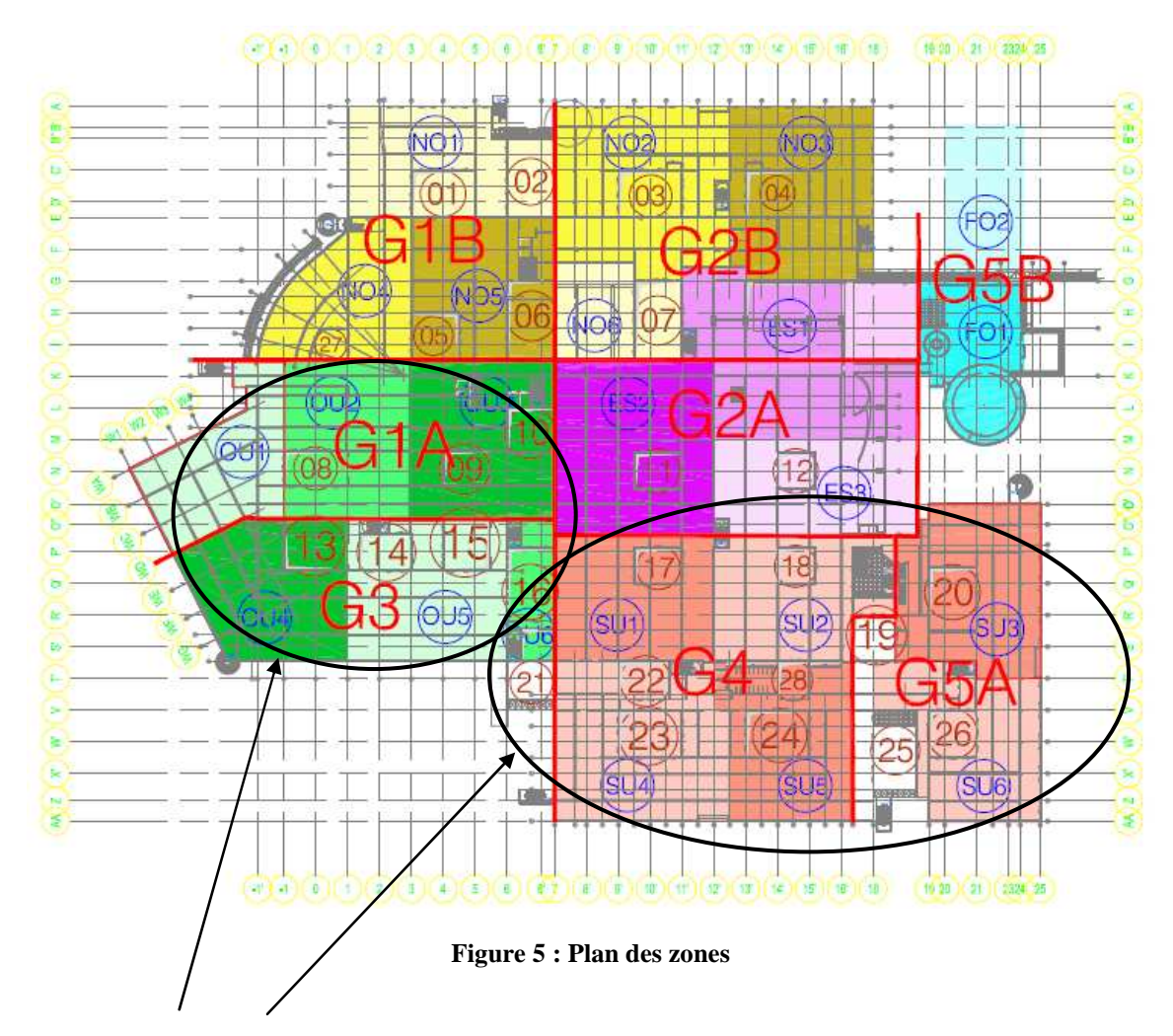

Domaine d'action durant le stage

En figure 6 est détaillée l'architecture matérielle des différents appareillages Siemens mis en œuvre sur le projet. On retrouve notamment les 2 catégories d'API présentées auparavant. Le point de raccordement pour la programmation se fait en tête du bus LON, au niveau de la passerelle réseau. Il fait également apparaitre le positionnement des automates de terrain RX sur le réseau ainsi que le mode de raccordement des capteurs.

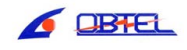

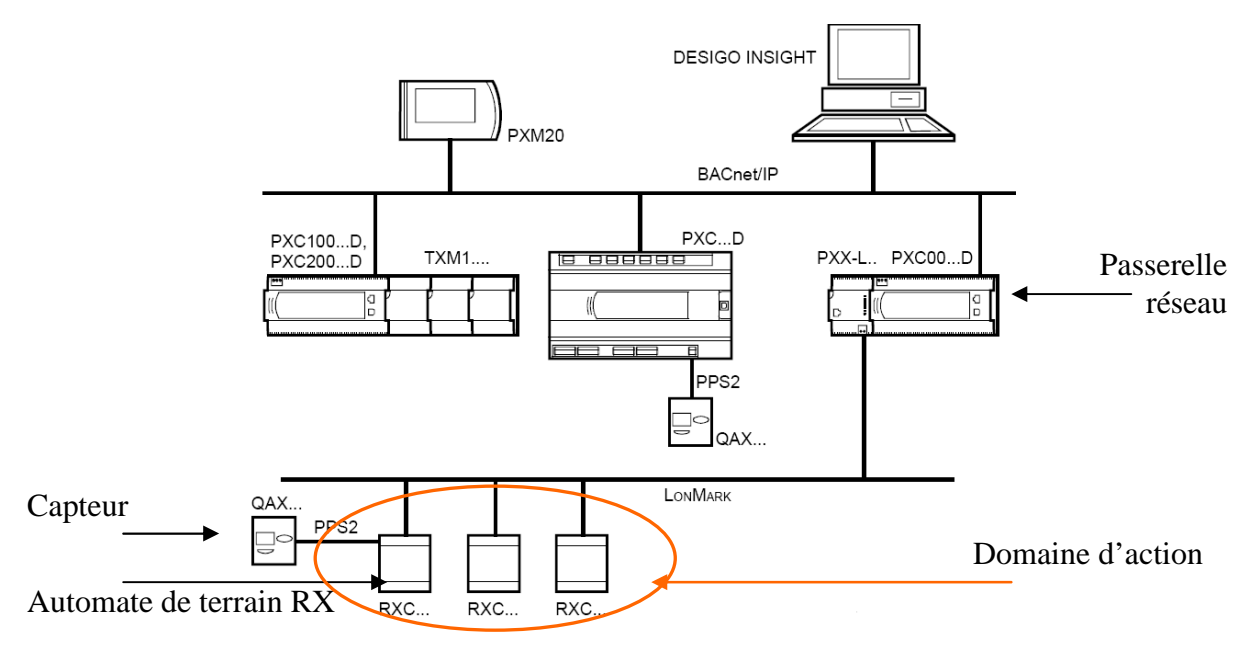

**Figure 6 : Architecture matérielle** 

L'injection des programmes dans les automates d'un même réseau se fait donc directement depuis l'extrémité du bus. Une console de programmation portable a été mise à disposition de l'entreprise pour la durée du projet. Les applications automates sont réalisées et transférées à l'aide du programme Siemens RX Tool. Il s'agit d'un logiciel conçu pour la programmation des automates RX dédiés au domaine du CVC.

La figure 7 présente un extrait de projet pour bus LON. Un projet est le fichier rassemblant l'ensemble des programmes automate d'un même bus. Ce projet détaille notamment le type d'automate RX choisi, l'application à installer dans cet automate, le nom du local qu'il contrôle, son identifiant et son adresse sur le réseau.

| <b>Status</b> | Type    | Location | Description     | <b>Application</b> | <b>Master</b> | Address IID |     |
|---------------|---------|----------|-----------------|--------------------|---------------|-------------|-----|
| * ?           | PXX-L11 | PXX11    | LTCFA032 SUD RJ | PXX-L11a           |               | 1/001       | 001 |
|               | RXC21   | J001     | SGE+J001        | FNC04b             | Master        | 1/002       | 002 |
|               | RXC21   | J002     | SGE+J002        | FNC04b             | Master        | 1/003       | 003 |
|               | RXC21   | J003     | SGE+J003        | FNC04b             | Master        | 1/004       | 004 |
|               | RXC21   | J004     | SGE+J004        | FNC04b             | Master        | 1/005       | 005 |
|               | RXC21   | J005     | SGE+J005        | FNC04b             | Master        | 1/006       | 006 |
|               | RXC21   | J006     | SGE+J006        | FNC04b             | <b>Master</b> | 1/007       | 007 |
|               | RXC21   | J007     | SGE+J007        | FNC04b             | Master        | 1/008       | 008 |
|               | RXC21   | J008     | SGE+J008        | FNC04b             | <b>Master</b> | 1/009       | 009 |
|               |         |          |                 |                    |               |             |     |

**Figure 7 : Extrait de projet de bus LON** 

L'application à transférer dans les régulateurs RX est choisie dans une liste d'application présente dans la librairie du logiciel, en fonction de la nature du terminal à contrôler. A noter que pour un projet de l'ampleur du N.H.M, Siemens a développé des applications spécifiques. Une fois le type de terminal sélectionné, il est possible de régler les différents paramètres de l'automate (affectation des entrées et des sorties), ainsi que les seuils de fonctionnement du régulateur intégré.

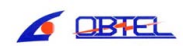

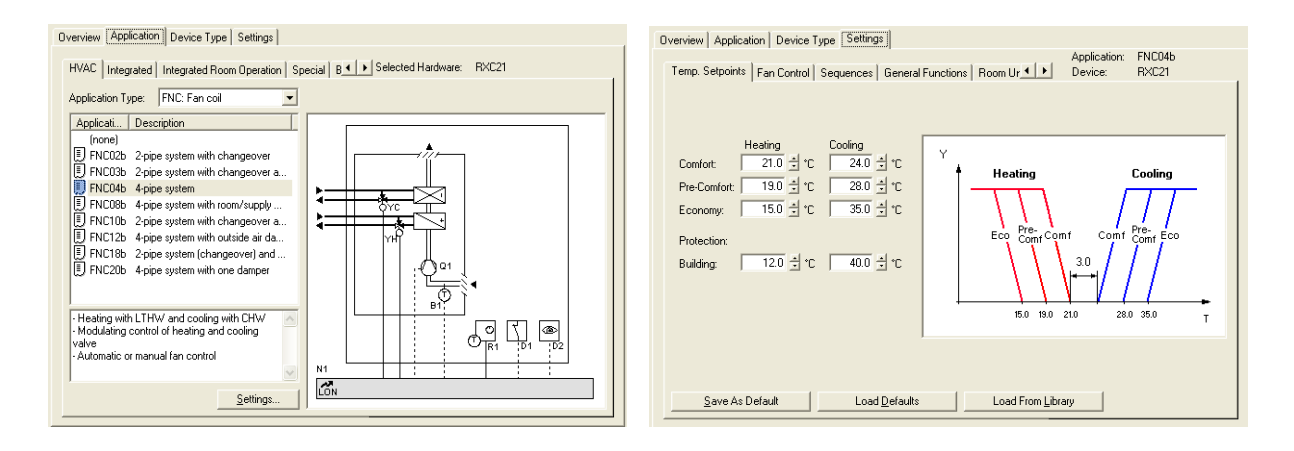

**Figure 8 : Détail des paramètres RX Tool** 

La régulation de température se fait par action sur des vannes raccordées sur les sorties automates. Ces vannes contrôlent l'ouverture des canalisations d'eau chaude et froide. L'eau de ces canalisations circule dans des batteries dites chaude ou froide qui sont placées dans les terminaux et qui réchauffent l'air par conduction. La grandeur réglante est la température de l'air. La mesure de cette température est assurée par des sondes de température présentes, soit dans les conduits d'air, soit dans la pièce traitée par le terminal.

Deux contacts de sécurité sont ramenés sur les entrées digitales de l'automate RX. On trouve tout d'abord une sonde de point de rosé, qui détecte la formation de condensation sur les batteries à eau. La seconde sécurité est un contact de feuillure placé sur les fenêtres, lorsque les locaux en possèdent une. L'ouverture d'une fenêtre, ou la formation de condensation interdisent le fonctionnement du terminal.

Lorsque l'injection des applications d'un même bus est terminée, il est possible de visualiser l'allure du réseau obtenu, et les relations entre la passerelle réseau, et les automates RX.

| 121<br>Œ                  | RES+C001, C001         | FNC04b   |
|---------------------------|------------------------|----------|
| --田-田-田-田-田-田-田-田-田<br>21 | B du Chef 7,10, Chef   | FNC04b   |
| 21                        | SGE+J060, J060         | FNC04b   |
| 21                        | SGE+J019, J019         | FNC04b   |
| 21                        | SOC+J014, SJ014        | FNC04b   |
| 21                        | LT CFA 032 RJ, CFA032  | FNC02b   |
| 21                        | SOC+J012, SJ012        | FNC04b   |
| 21                        | Detente, Det           | FNC04b   |
| 21                        | SGE+C009, C009         | FNC04b   |
| ₫<br>21                   | SGE+J104, J104         | FNC04b   |
| 由<br>21                   | SGE+J097, J097         | FNC04b   |
| 21                        | SGE+J092, J092         | FNC04b   |
| 中申<br>21                  | SGE+J066, J066         | FNC04b   |
| 21<br>ė                   | SOC+J015, SJ015        | FNC04b   |
| um)                       | Node Object            |          |
|                           | Shared Object 00b      |          |
| FNC                       | Fan Coil 04b           |          |
| VO.                       | Free I/Os 00b          |          |
| $\Box$ <sup>21</sup>      | SGE+J058, J058         | FNC04b   |
|                           | Node Object            |          |
|                           | Shared Object 00b      |          |
| FNC                       | Fan Coil 04b           |          |
| VO.<br>i                  | Free I/Os 00b          |          |
| 8 <b>8 11</b>             | LTCFA032 SUD RJ, PXX11 | PXX-L11a |
|                           | DESIGO LON Integration |          |

**Figure 9 : Bus final** 

$$
\overline{\phantom{1}}\phantom{1}
$$

 $*$  ?

#### **II.5- Tests et mise en service**

Lorsque les programmes sont implantés dans les automates RX, il est nécessaire de tester le bon fonctionnement de différents capteurs et de la régulation dans son ensemble. Pour ce faire, j'ai pu bénéficier de l'assistance d'un technicien de l'entreprise.

#### **II.5.1- Essais**

Chaque automate RX à généralement trois capteurs raccordés sur ses entrées : une sonde de température ambiante, une sonde de point de rosé et un contact de feuillure. Il est possible de visualiser en ligne de manière instantanée l'état de chaque capteur grâce au programme RX Tool. Il est ainsi possible de vérifier l'état des capteurs en position de repos et leur bon fonctionnement.

Il est donc nécessaire de contrôler chaque senseur, une fois l'injection des programmes terminée. Les cas échéants, nous avons eu à dépanner les différents appareils en corrigeant d'éventuelles erreurs de câblage, ou en remplaçant les capteurs défectueux.

Nous contrôlons également le bon débit d'air des terminaux, leur niveau sonore, et la température de l'air injecté. Le niveau sonore est une donnée non négligeable dans le cas de locaux tels que les chambres de malades ou les bureaux du personnel. Le volume sonore est ajusté en jouant sur la vitesse de fonctionnement du moto-ventilateur de soufflage présent dans le terminal.

Dans un dernier temps, il nous a été demandé de contrôler le bon fonctionnement des sorties relais des automates RX. Ces sorties relais permettent de commander la remontée de stores pour les fenêtres qui en sont dotées. Le but est de disposer d'une remontée automatique de ces stores en cas d'ordre de la centrale de supervision. Cet ordre intervient si la vitesse du vent est estimée trop importante et donc susceptible d'endommager les stores. La mesure de cette vitesse est faite par une centrale météo implantée en toiture du bâtiment.

#### **II.5.2- Mise en service**

La mise en service des terminaux étant achevée, il est possible pour Siemens de programmer la passerelle réseau située en tète du bus. Pour cela, il nous est demandé de fournir une archive du projet RX Tool. Cette archive permet aux techniciens de l'entreprise Siemens de récupérer les informations relatives à l'ordonnancement du bus concerné.

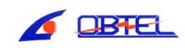

La mise en service des unités de traitement locales (ou passerelles) est assurée par Siemens. Il est possible de contrôler le bon fonctionnement de l'ensemble du réseau de terrain via ces passerelles grâce au programme de management de systèmes automatisés Siemens X Works.

#### **II.6- Désenfumage**

En complément des missions décrites auparavant, il m'a été demandé de collaborer avec les techniciens de l'entreprise responsables des travaux de désenfumage.

Le désenfumage consiste à évacuer une partie des fumées produites par l'incendie en créant une hauteur d'air libre sous la couche de fumée. Son but est de faciliter l'évacuation des occupants, de limiter la propagation de l'incendie et permettre l'accès des locaux aux pompiers.

L'évacuation des fumées chaudes contribue à limiter l'augmentation de la température à l'intérieur des locaux et à éviter l'embrasement généralisé. Le risque pour le bâtiment est réduit du fait de la limitation de l'augmentation de température. En effet, à haute température la plupart des matériaux de construction perdent leur résistance mécanique, ce qui peut provoquer un effondrement du bâtiment.

Le désenfumage est à la fois :

- Naturel : l'ouverture de trappes permet de créer un tirage naturel (effet « cheminée »).
- Mécanique : des extracteurs aspirent les fumées et le rejettent hors du bâtiment.

La mise en place des différents dispositifs de désenfumage était déjà terminée à mon arrivée. J'ai eu à produire les plans pour des coffrets électriques assurant la commande de ces appareils qui comportent notamment :

- Des trappes : situées en toiture, elles permettent le désenfumage naturel.
- Des clapets coupe feu : ce dispositif de fermeture automatique permet de condamner les conduits de ventilation pour empêcher la propagation de l'incendie.
- Des extracteurs : ensemble moto-ventilateur pour l'extraction mécanique des fumées.

#### **II.6.1- Cahier des charges**

Les coffrets de désenfumage sont implantés dans les locaux CFA, à proximité des armoires de GTB. Ils sont également au nombre de 30.

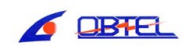

Le désenfumage est organisé par zone géographique du bâtiment. Chaque zone comporte un interrupteur à clé permettant le déclenchement manuel du désenfumage. A noter que la prestation demandée à Obtel ne porte que sur du déclenchement manuel. Pour certaines zones, l'interrupteur de commande sera placé directement en façade du coffret électrique pour des raisons pratiques.

Le principe de fonctionnement est simple, lorsqu'un interrupteur de zone est enclenché, il est demandé d'alimenter l'actionneur des dispositifs de désenfumage présents dans la zone durant 30s. Cet intervalle de temps doit pouvoir être ajusté selon le besoin.

Les appareils de désenfumage possèdent tous le même type d'actionneur, à savoir un moteur universel 48V alternatif absorbant une puissance de 18VA. Les moteurs des dispositifs d'une même zone sont raccordés en parallèle. Les extracteurs de toiture seront actionnés lorsque les interrupteurs de zones correspondantes sont enclenchés.

#### **II.6.2- Dimensionnement des composants**

La commande du désenfumage se fait par le biais de relais temporisés et de contacteurs. Un transformateur de commande produit le 48V pour l'alimentation des actionneurs.

Les bobines des relais de commande sont alimentées directement en 230V pour ne pas surdimensionner le transformateur de commande. La puissance de ce transformateur est proportionnelle au nombre de moteurs à alimenter.

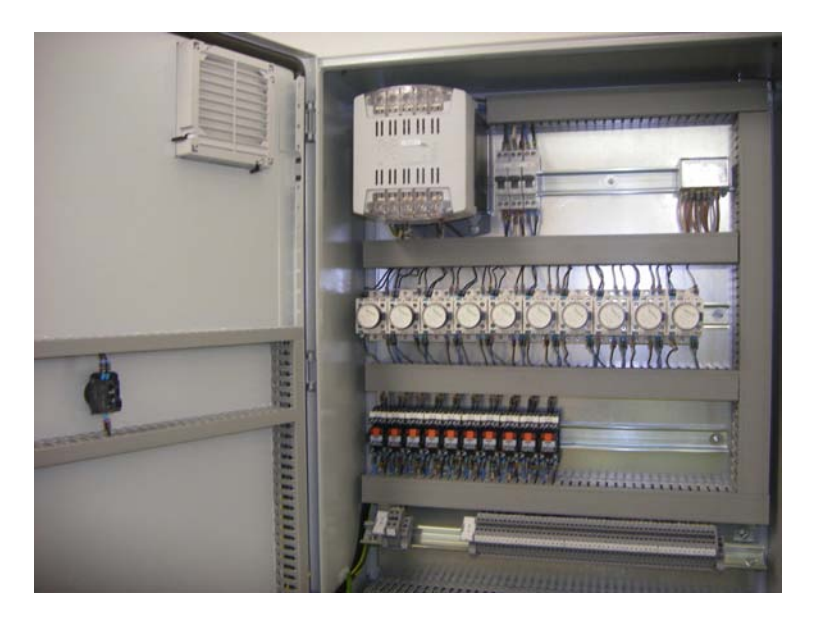

#### **II.6.3- Résultat final**

**Figure 10 : Coffret de désenfumage** 

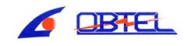

### **III- Bilan**

En conclusion de la deuxième année de Master SEE, j'ai effectué mon stage au sein de l'équipe du N.H.M. de l'entreprise OBTEL. Durant ces 24 semaines, j'ai eu à accomplir plusieurs missions sous la tutelle d'un chargé d'affaires.

J'ai eu à superviser la réalisation d'armoires électrique de GTB. Ceci comprend la phase de conception sous forme de plan et le choix du matériel adéquat. Mais également le suivi de la réalisation de ces armoires, de leur installation sur site et de leur mise en service. Ce projet m'a permis de travailler sur mes capacités d'organisation, de planification de travaux dans le temps. La programmation et la mise en service de bus de terrains m'a fait découvrir un aspect plus orienté « terrain » du métier de chargé d'affaires et m'a aidé à développer mes connaissances et mon savoir faire en matière d'automatismes. De manière générale, l'aspect pluridisciplinaire de ce stage m'a permis d'élargir mon domaine de compétences.

Les différents travaux ont été menés à leur terme avant la fin de ce stage.

J'ai eu l'occasion de participer à quelques réunions relatives à l'avancement du chantier ou encore à la sécurité sur le chantier. Elles m'ont permis de mieux appréhender l'aspect humain d'un tel projet. J'ai pu constater l'importance de la communication et du management en entreprise entre les différents niveaux hiérarchiques.

L'application de méthodes de travail acquises au cours de mon cursus m'a aidé à synthétiser les constats effectués sur le terrain. Au cours de ce stage j'ai travaillé au contact des différents intervenants du chantier, que ce soit les ouvriers, leurs différents responsables et les équipes d'encadrement. La communication s'est avérée très importante, tout comme l'ouverture d'esprit et la capacité d'analyse.

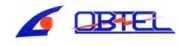

## **Glossaire**

**N.H.M :** Nouvel Hôpital de Metz.

**GTB :** Gestion Technique du Bâtiment.

**CVCD :** Chauffage-Ventilation-Climatisation-Désenfumage.

**CFO :** Courant fort.

**CFA :** Courant faible.

**ASC :** Appareillage élévateur.

**C.C.T.P :** Cahier des Clauses Technique Particulières.

**Local CFA :** Local technique contenant les armoires électriques de GTB, de désenfumage, les baies et serveurs informatiques, les centrales d'appel malade ainsi que les centrales informatiques de sécurité incendie.

**Régulateur terminal :** Automate compact de terrain, doté d'entrées de mesure (températures, condensation), de contacts d'état de marche, de sorties relais. Il Se programme selon la nature du terminal dont il gère et régule le fonctionnement.

**Terminal :** Dispositif situé à l'extrémité de la chaine de traitement de l'air. Il permet de véhiculer l'air dans les locaux où il est placé. il permet également de modifier la température de l'air. Il peut être de différentes natures (cassette, poutre froide, radiateur électrique…).

**CTA :** Centrale de traitement d'air. Systèmes aspirant l'air depuis l'extérieur du bâtiment et le soufflant dans les gaines techniques de ventilation. Elle est généralement constituée d'un moteur électrique, d'une hélice, de registres, de filtres de traitement de l'air et de capteurs (hygrométrie, pressostat…).

**RX TOOL :** Outil de programmation et de gestion de bus d'automates compacts.

**LON :** Protocole de bus de terrain développé dans les années 1990, dédié au domaine du CVC. Permet l'interconnexion d'automates compacts à l'aide d'un câble une paire non polarisé.

**Batterie à eau :** Batteries dans lesquels circulent de l'eau chaude ou froide (glycolée dans le cas d'eau froide). Elles font varier la température de l'air par échange thermique.

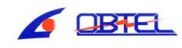

# **Bibliographie**

Base documentaire et fiches techniques Siemens

Base documentaire « Les Techniques de l'ingénieur »

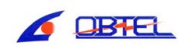

#### **Annexes**

- ANNEXE A : Synoptique générale de la GTB.
- ANNEXE B : Schémas électriques d'une armoire de GTB.
- ANNEXE C : Liste de points d'une armoire GTB.
- ANNEXE D : Schémas électriques d'un coffret désenfumage.

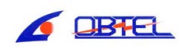

# Annexe A

Synoptique général de la GTB

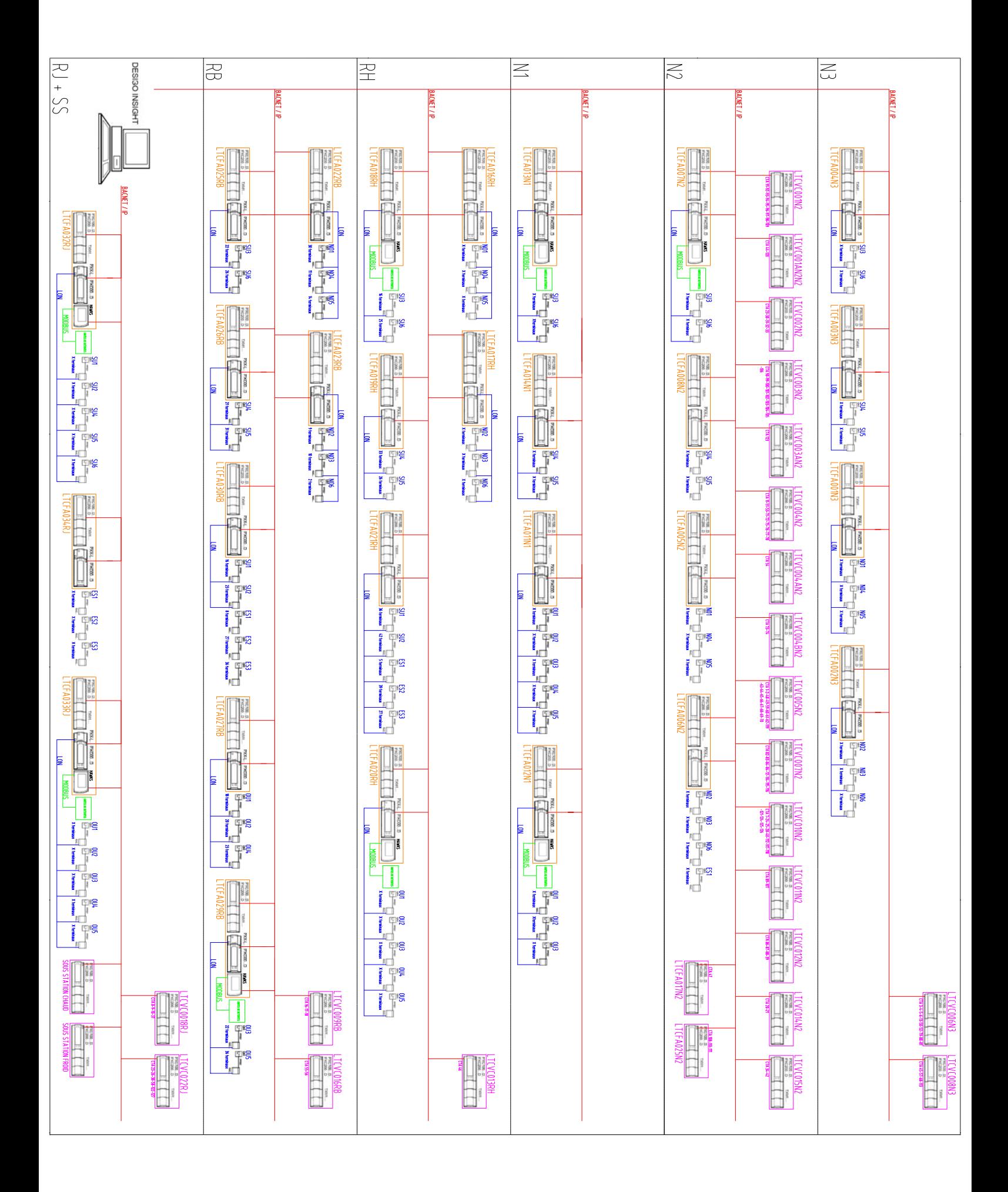

# Annexe B

Schémas électriques d'une armoire de GTB

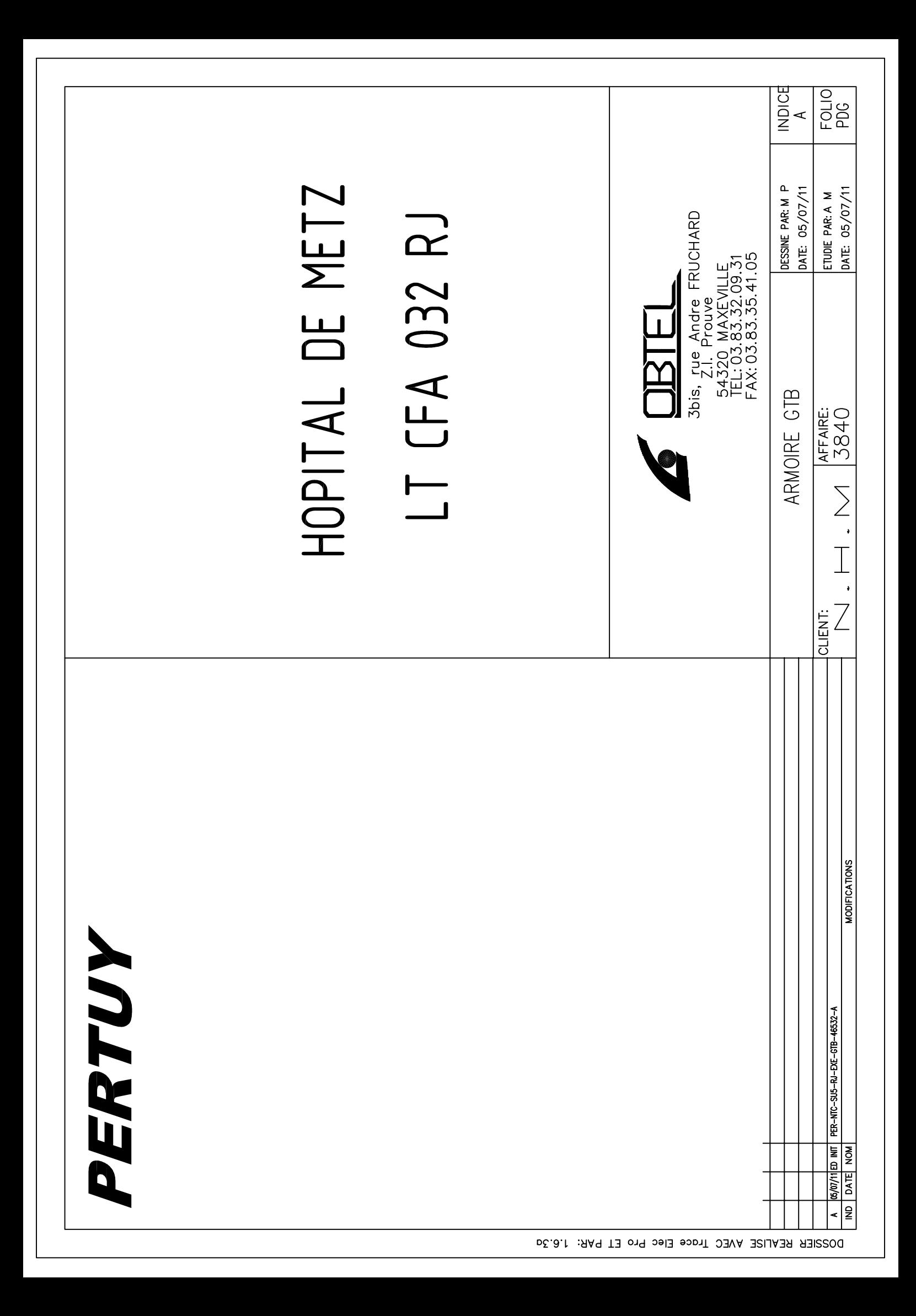

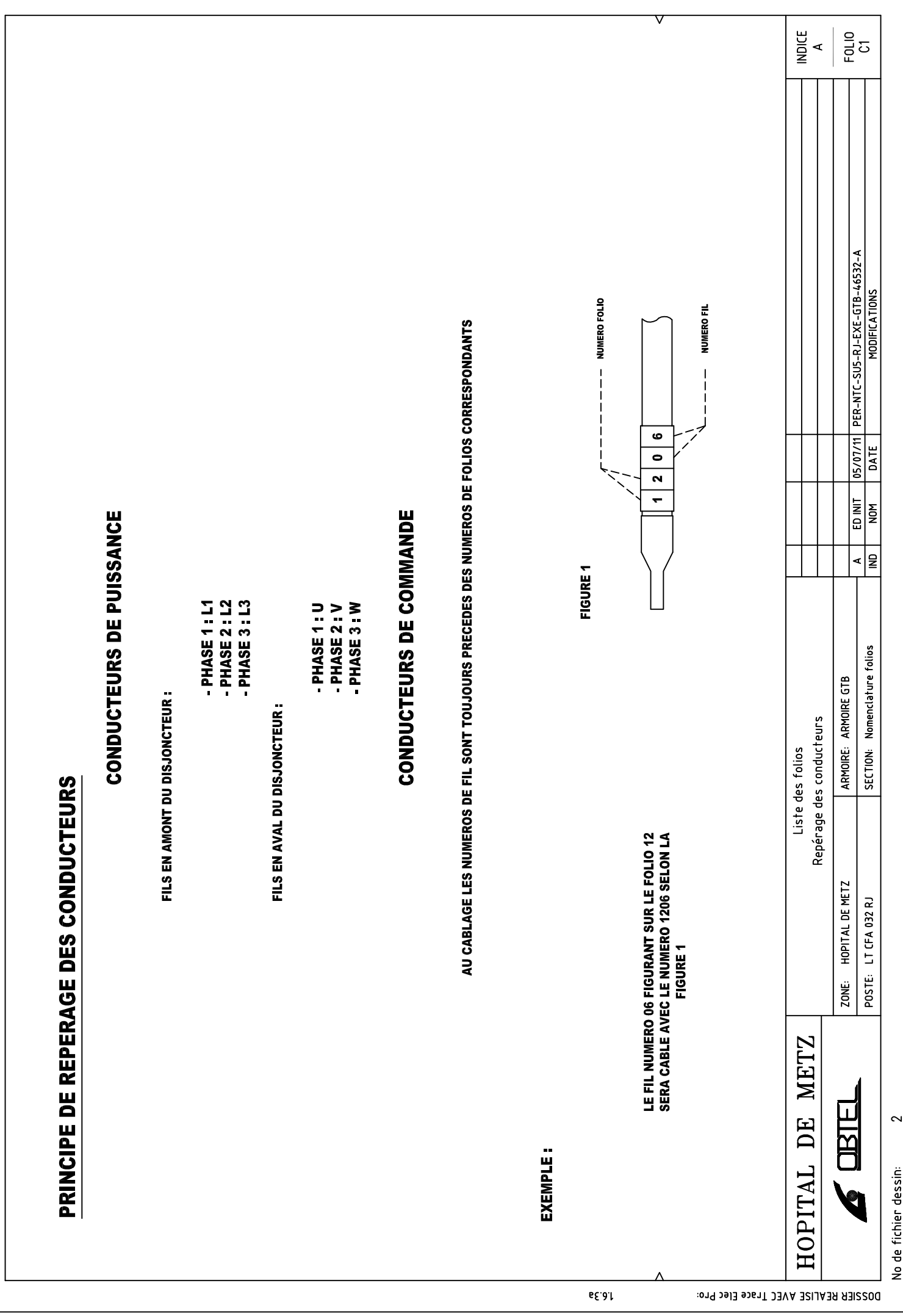

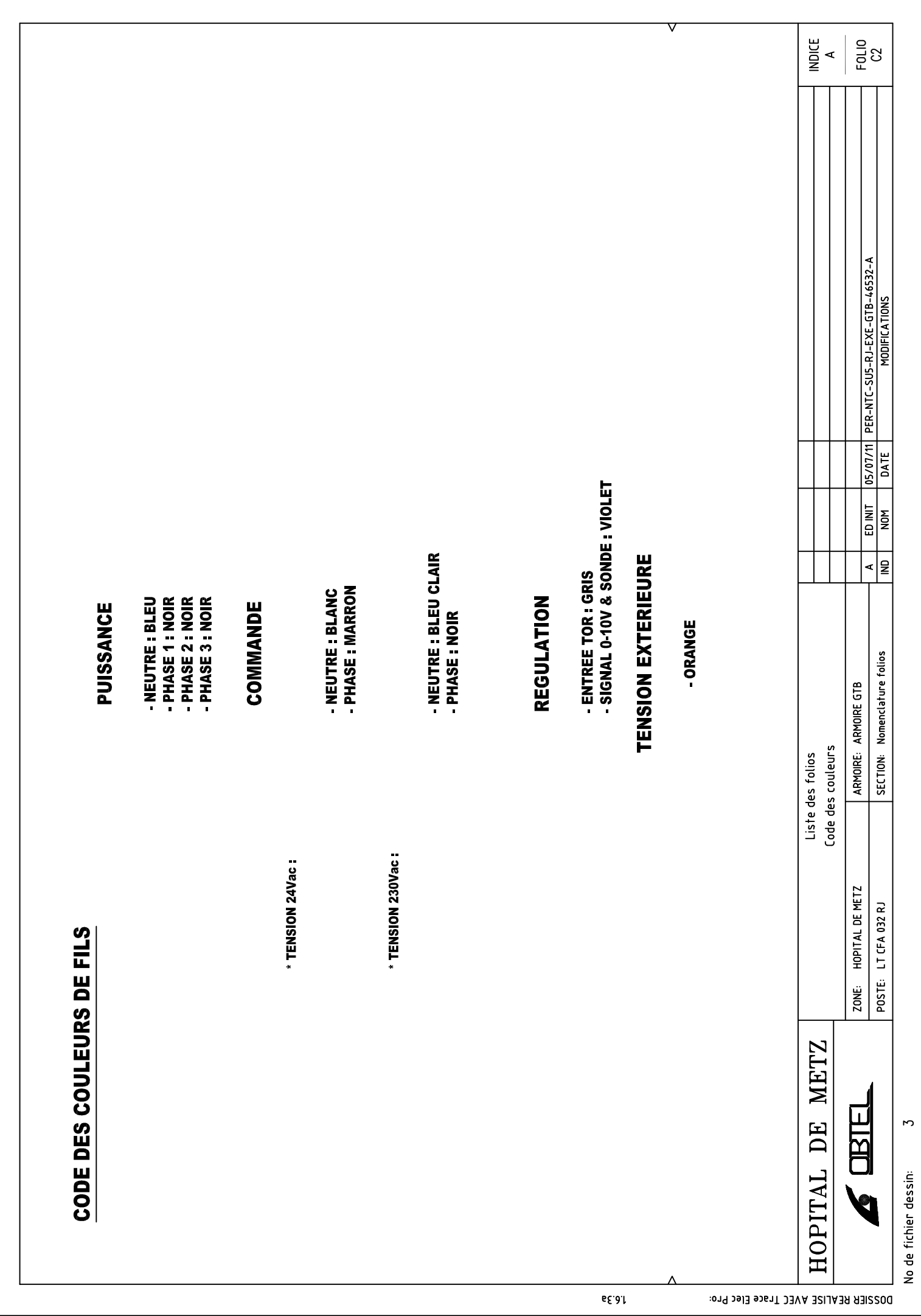

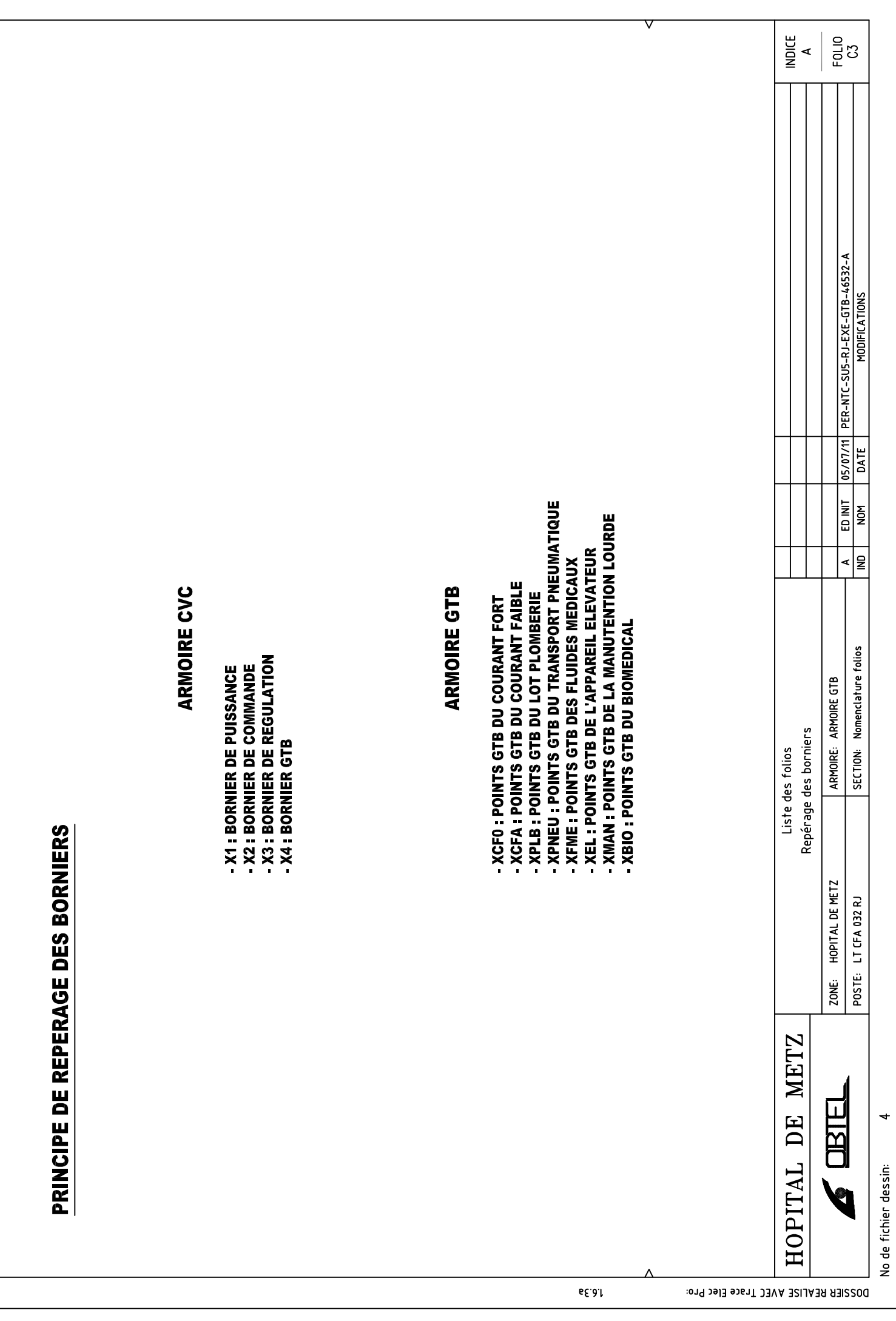

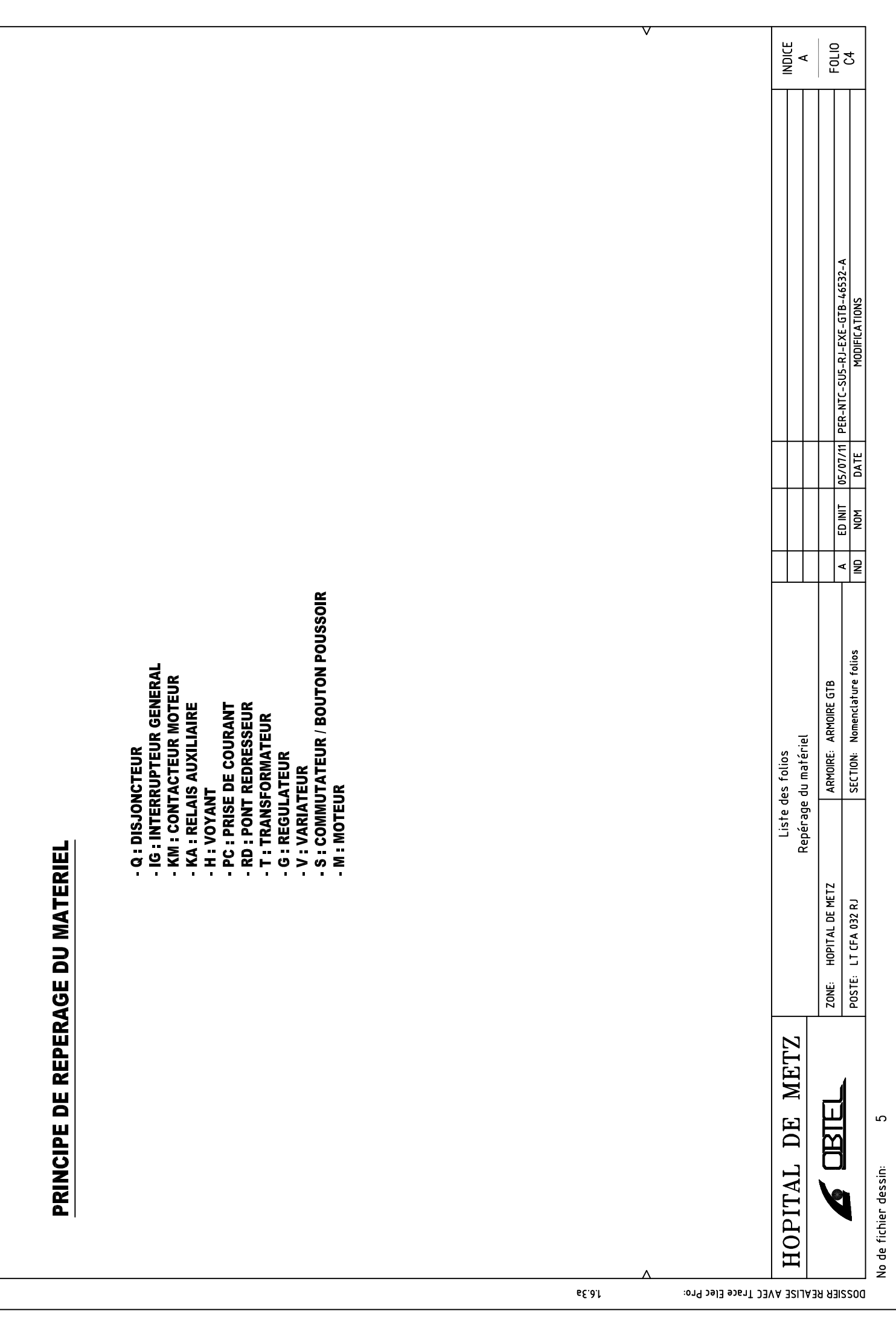

![](_page_33_Figure_0.jpeg)

![](_page_34_Figure_0.jpeg)

![](_page_35_Figure_0.jpeg)
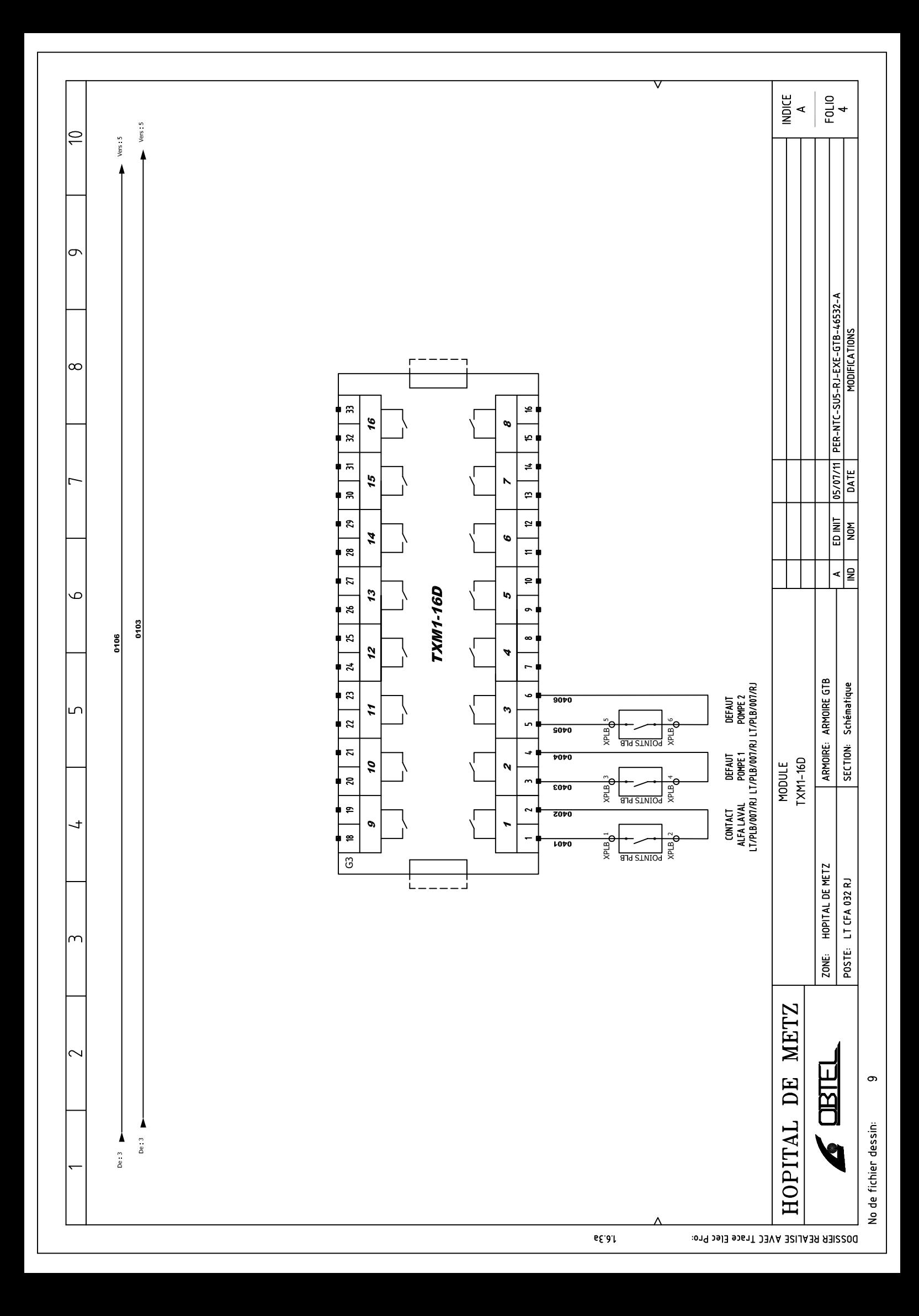

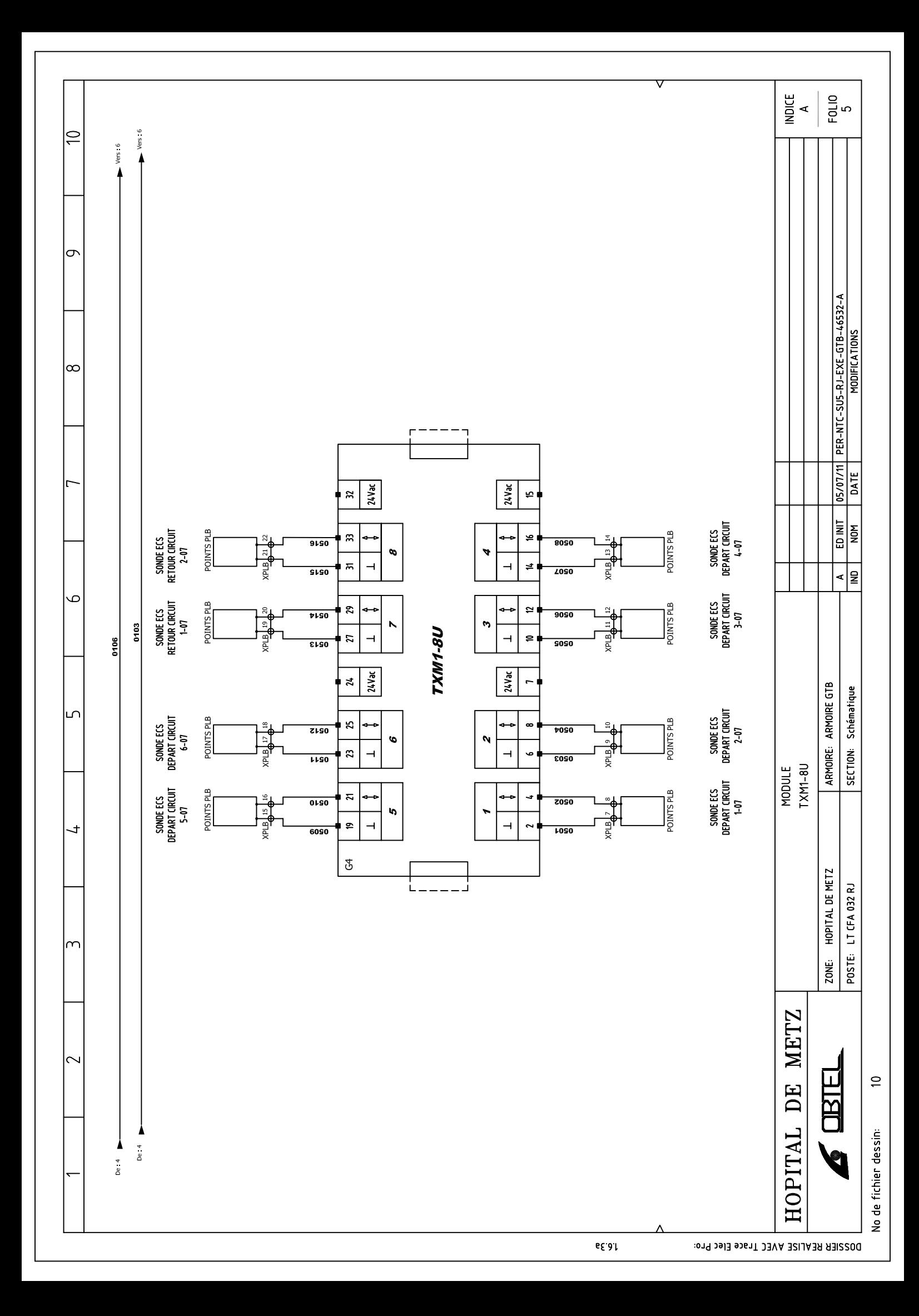

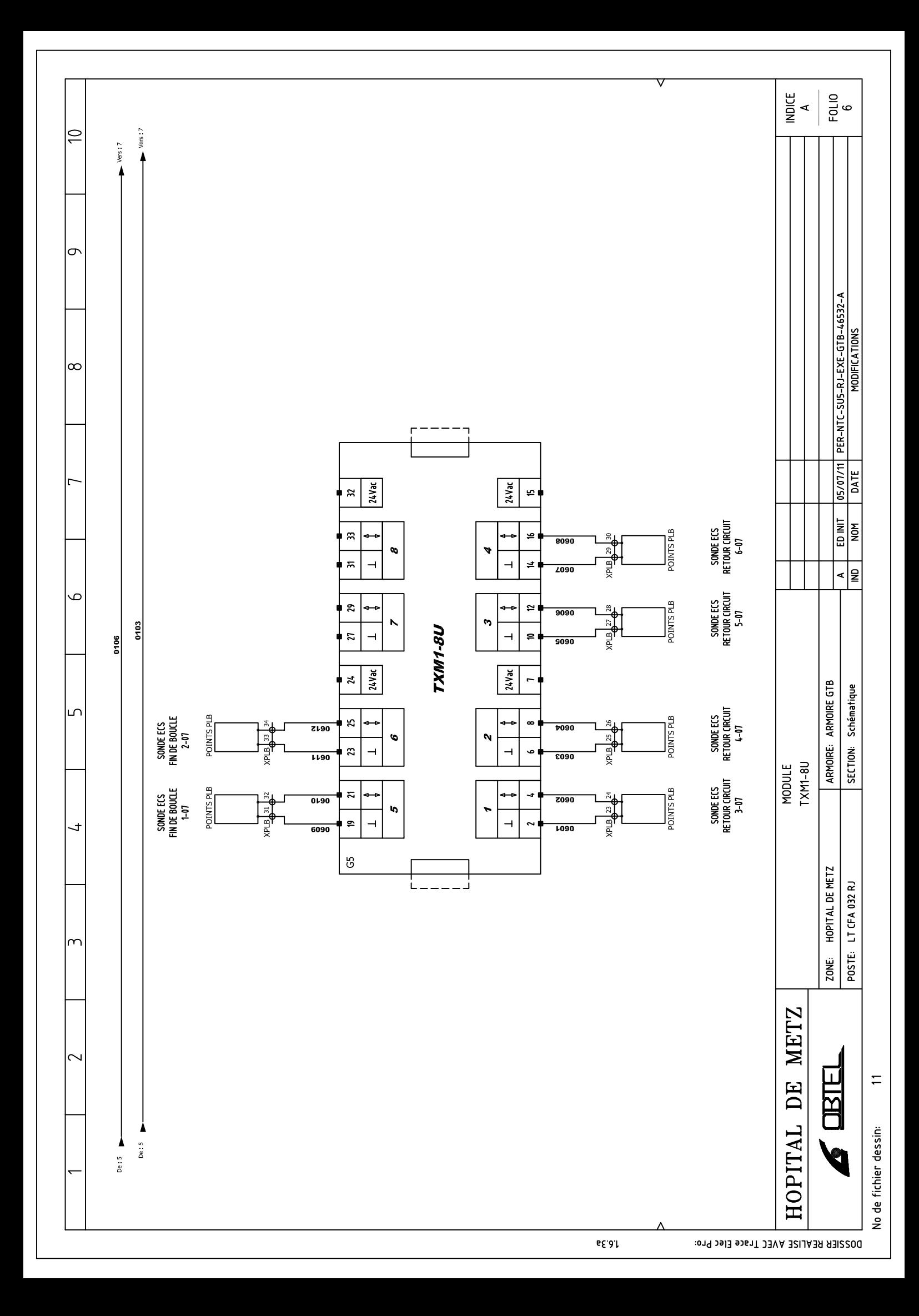

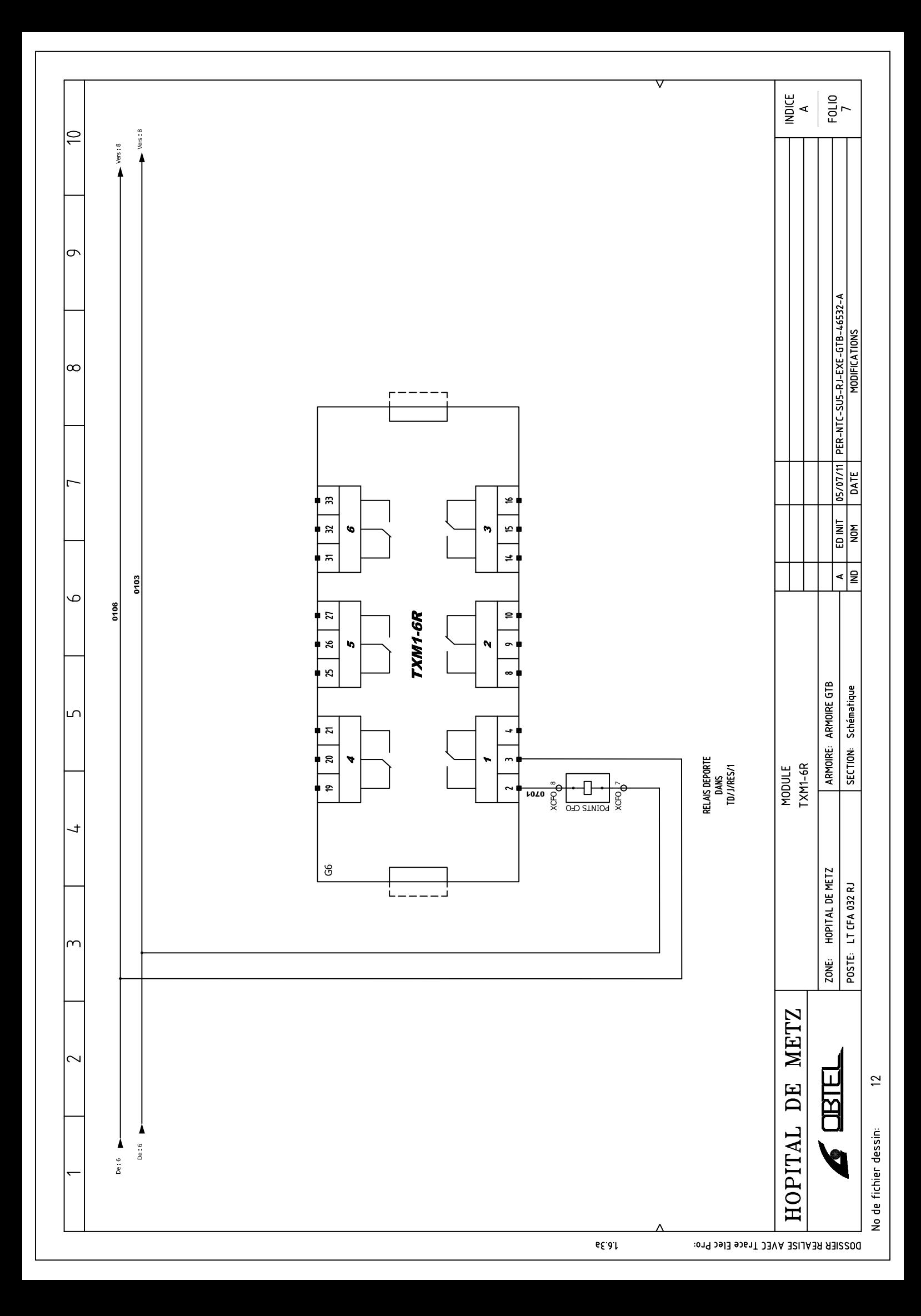

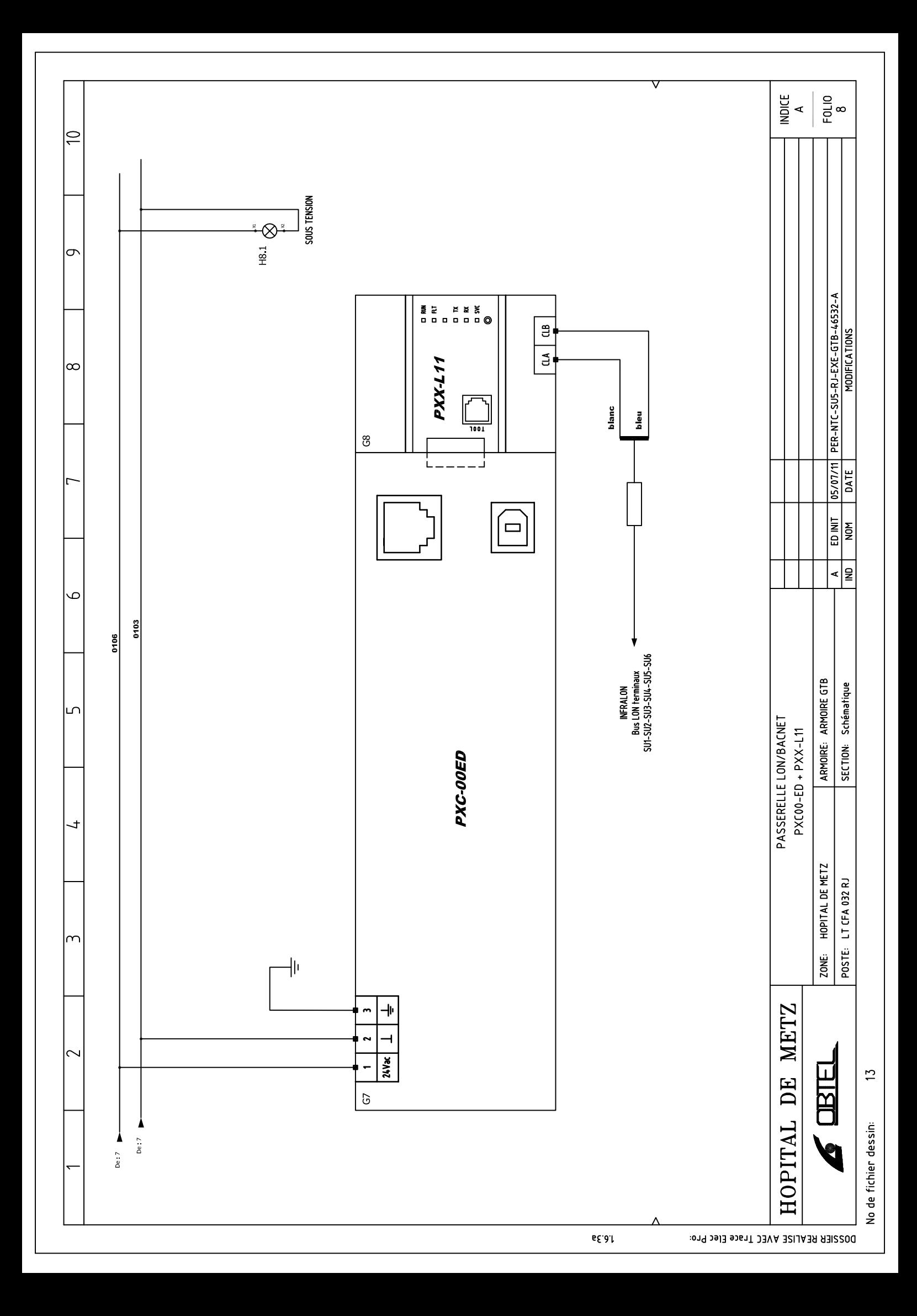

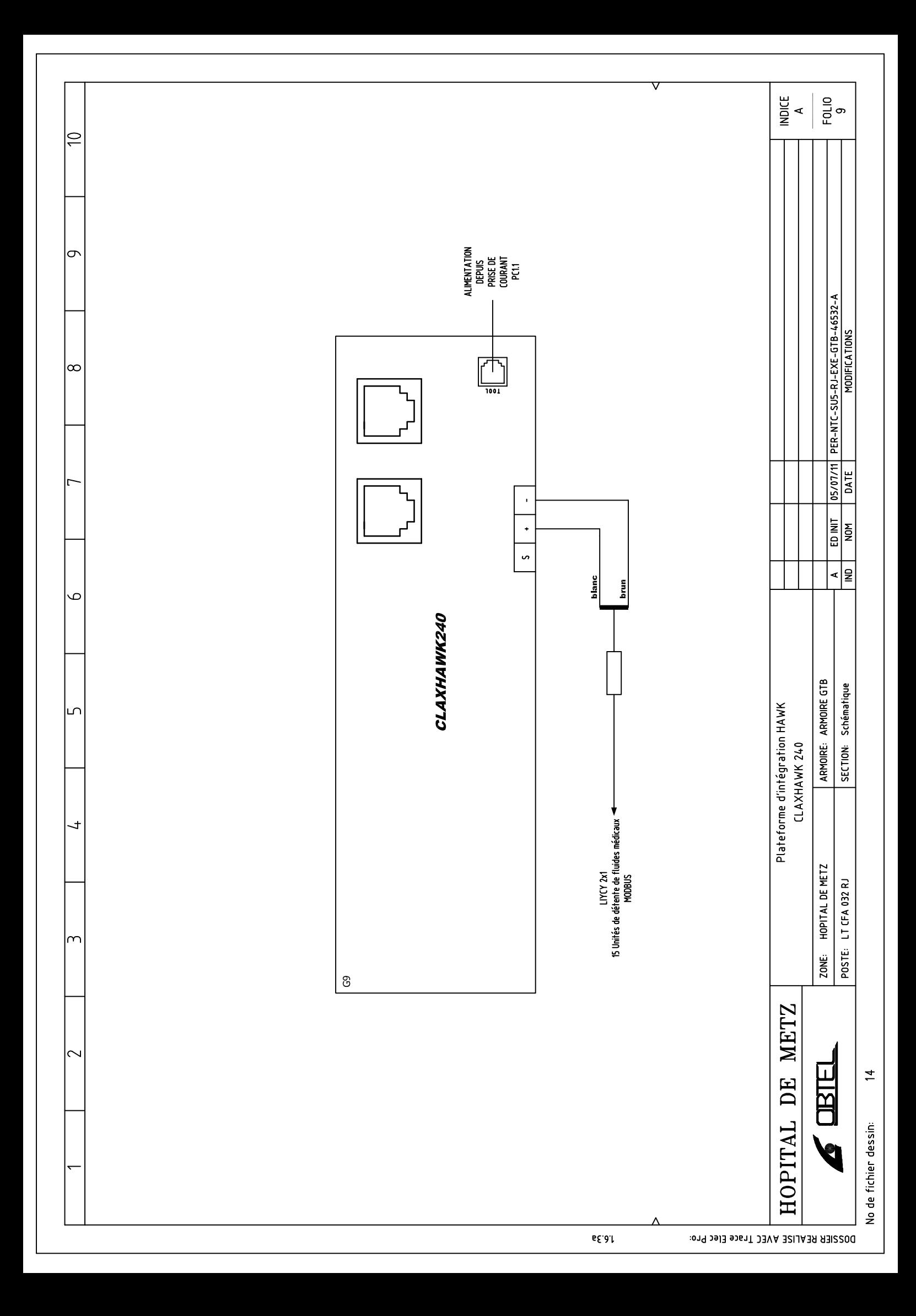

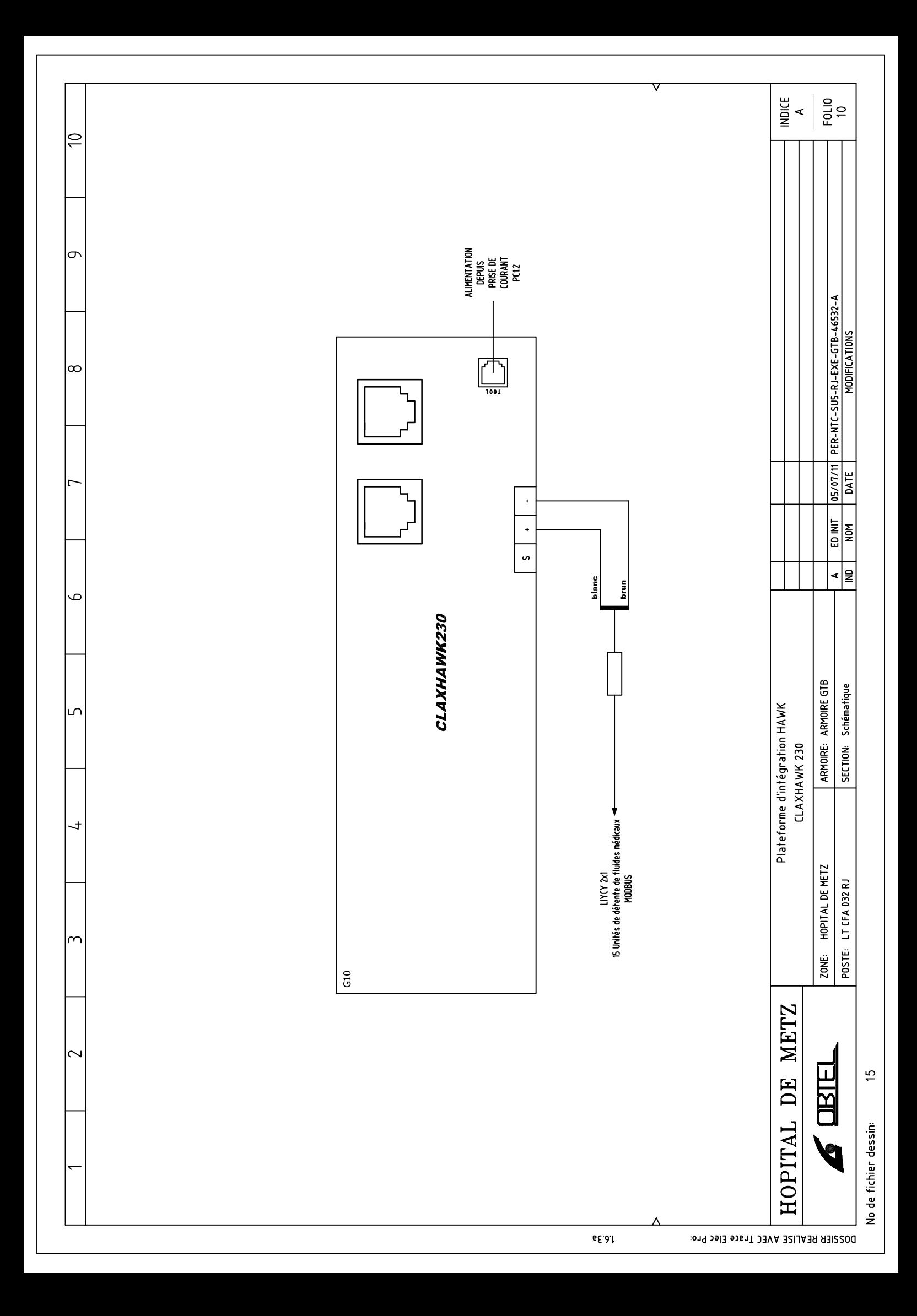

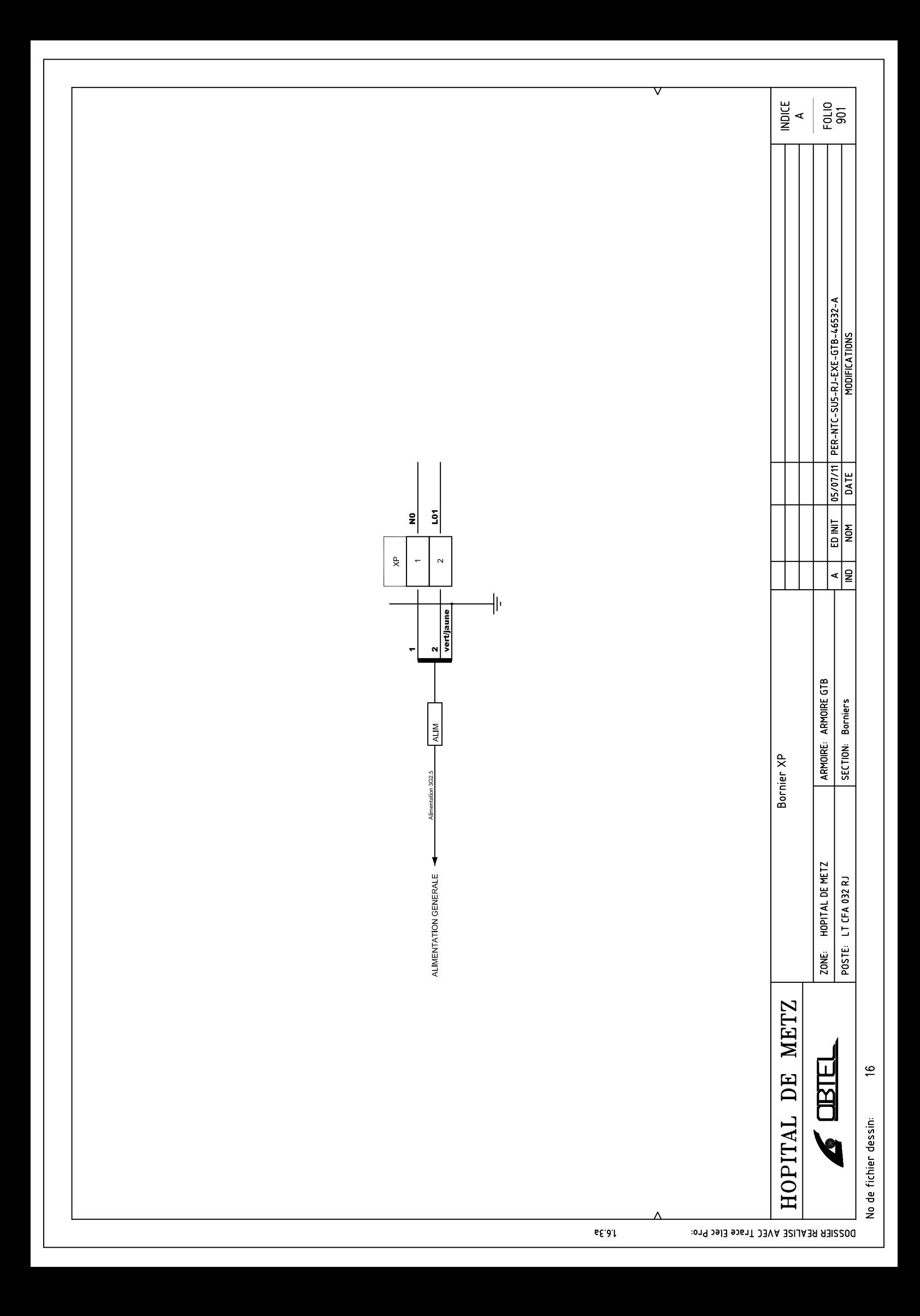

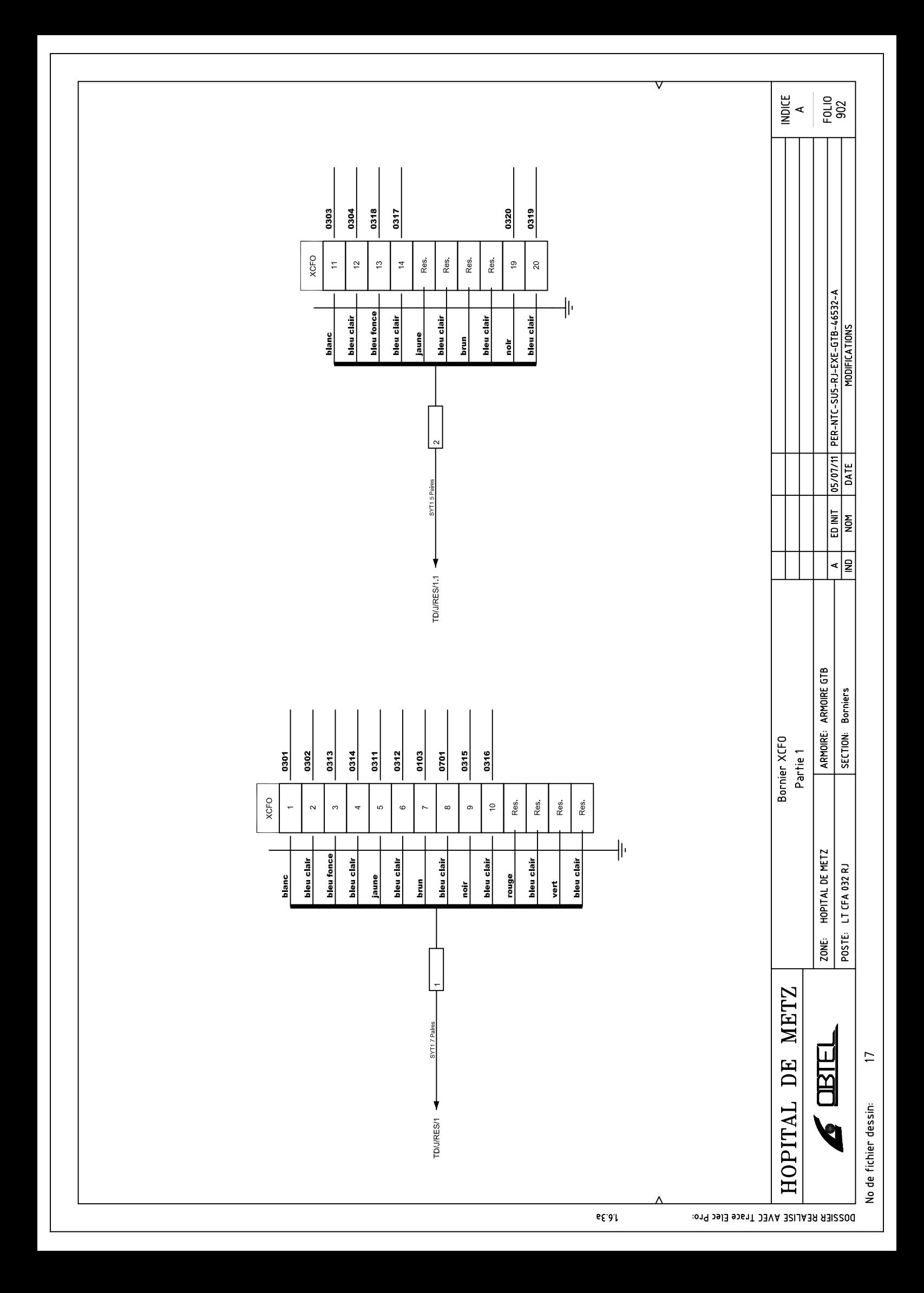

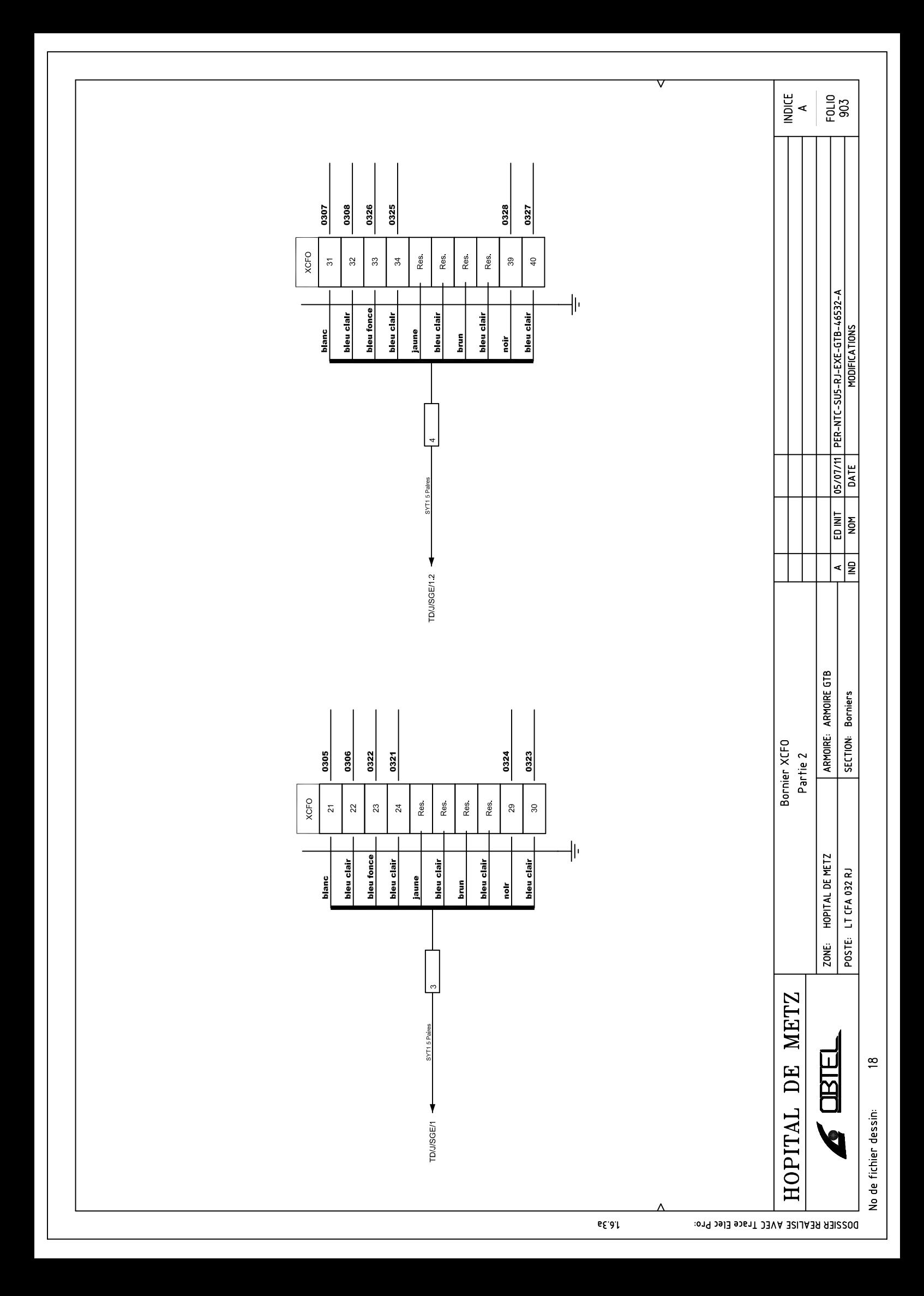

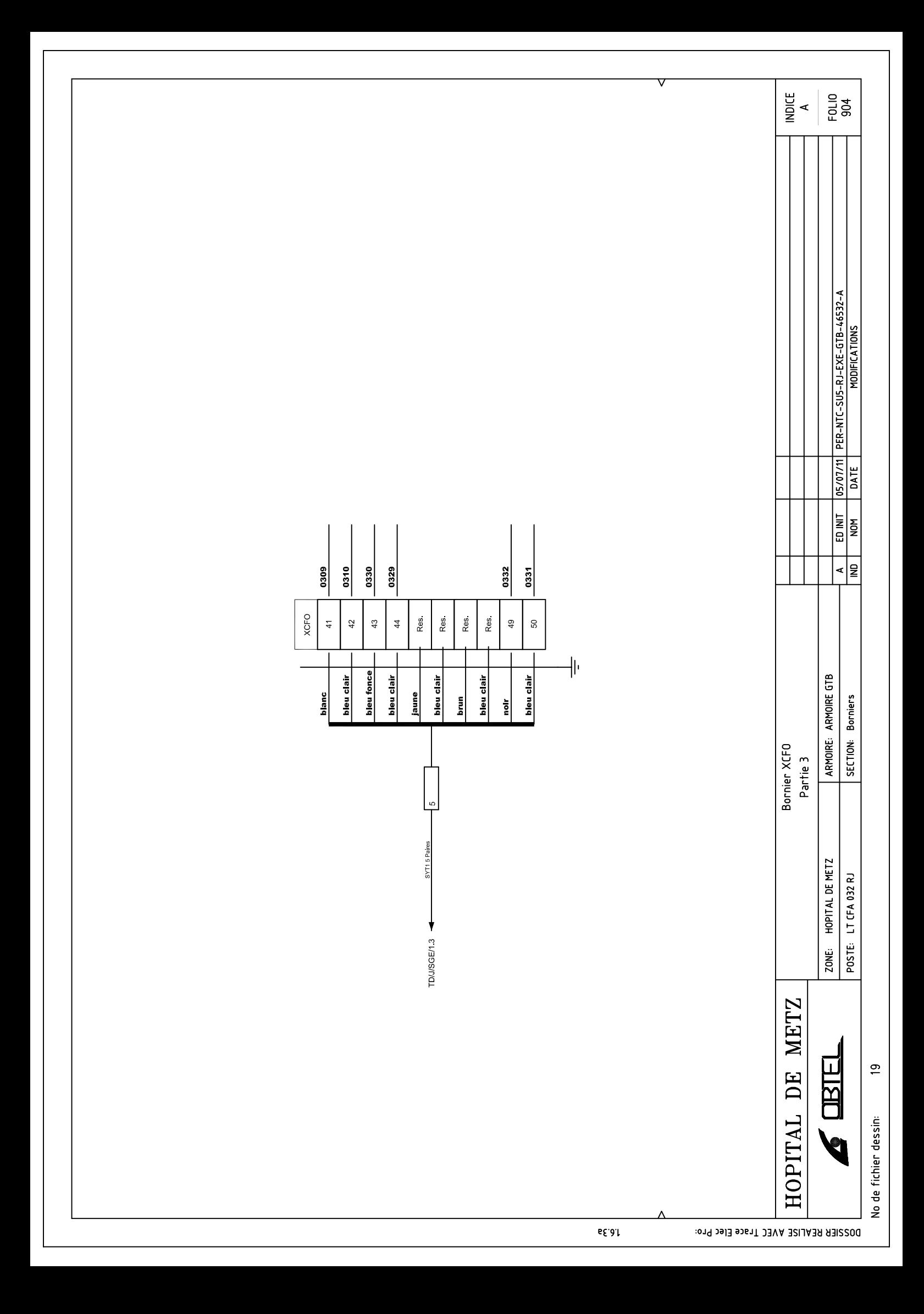

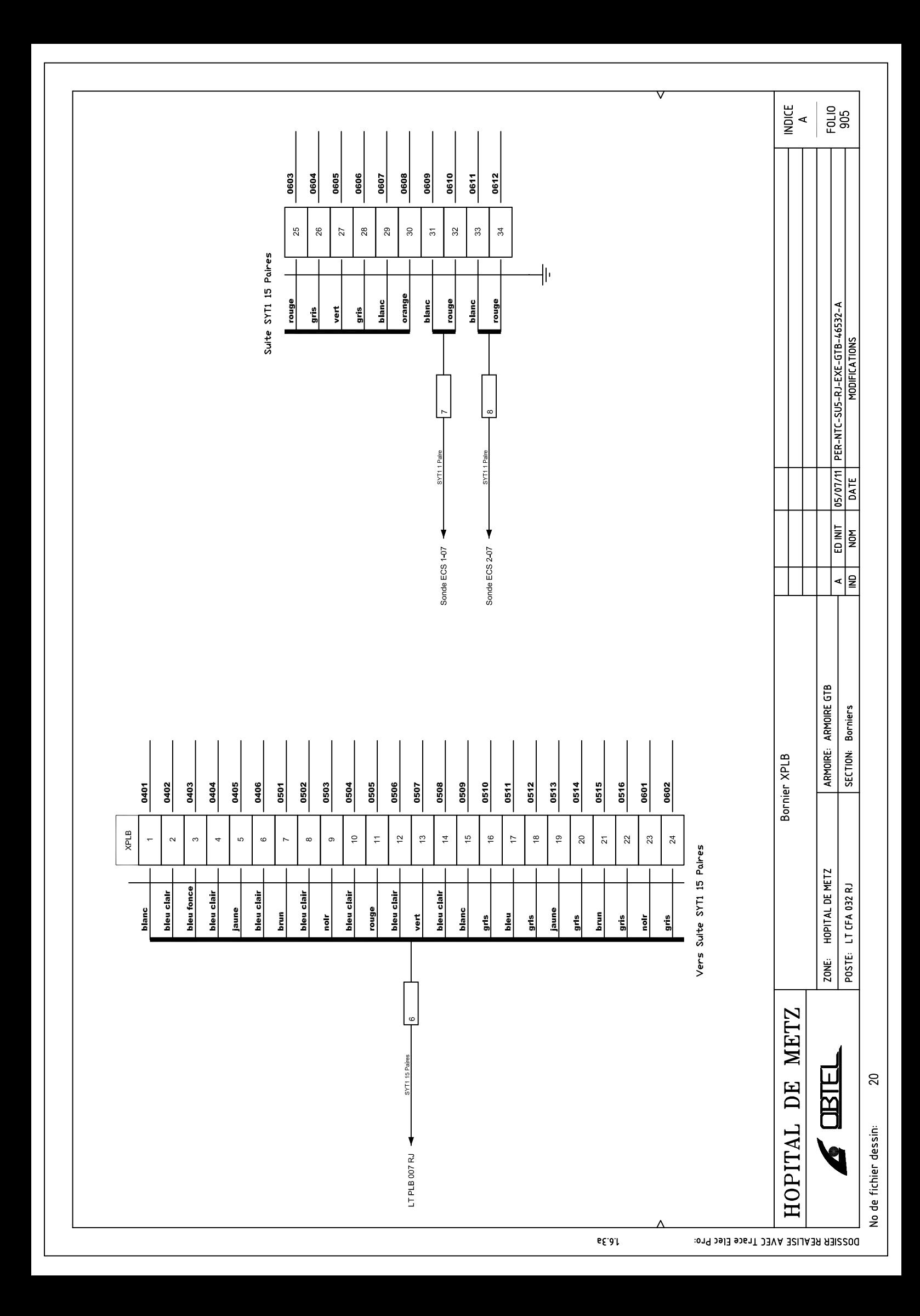

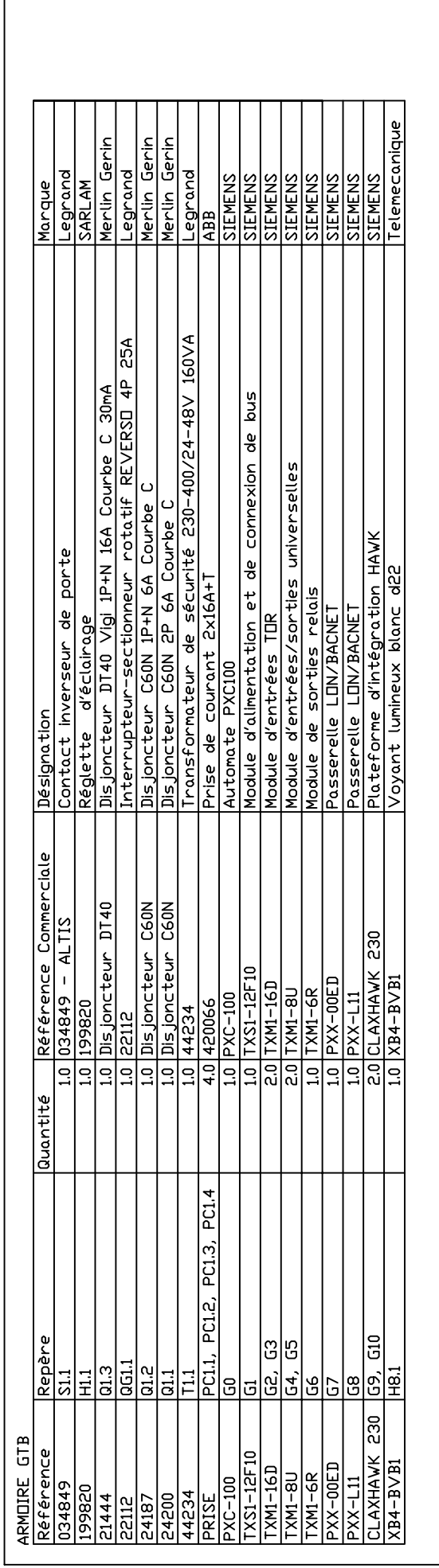

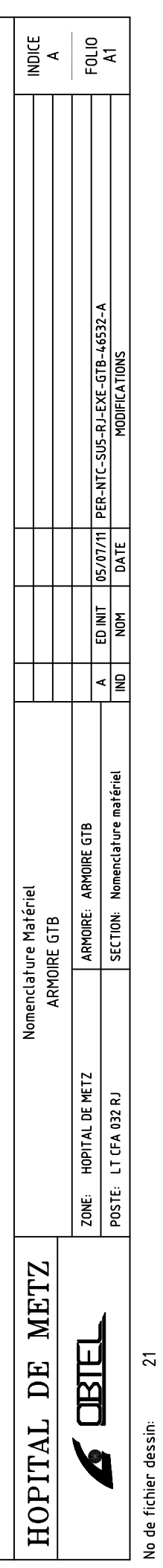

▽

 $65.81$ 

DOSSIER REALISE AVEC Trace Elec Pro:

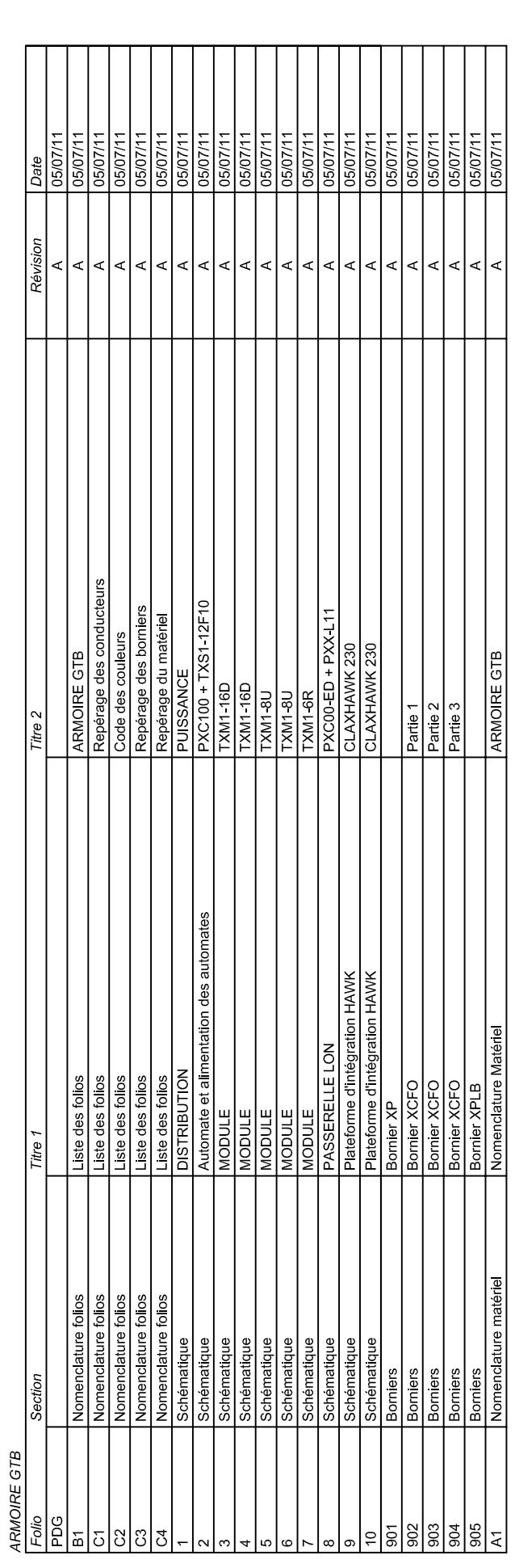

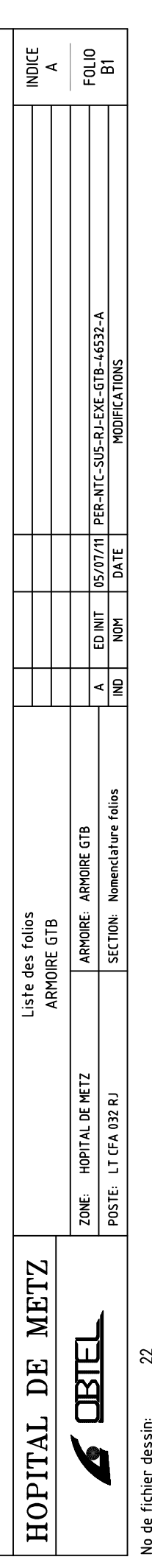

▽

DOSSIER REALISE AVEC Trace Elec Pro:

# Annexe C

Liste de points d'une armoire de GTB

#### Liste de point LTCFA032RJ

G0+G1:PXC100+TXS1-12F10 G2: TXM1-16D G3: TXM1-16D  $G4$  · TXM1-8U G5: TXM1-8U G6: TXM1-6R

Désignation Observation Localisation Affectation **AI** DI AO DO points CFO TD/J/RES/1  $G2/D11$ Comptage TDN/J/RES/1 impulsion  $\mathbf{1}$ BP relance circulation 2/3  $\overline{1}$ contact NO TD/J/RES/1 G2/DI6 synthese défaut normal TDN/J/RES/1 contact sec (boucle fermée = pas de défaut) TD/J/RES/1  $G2/D17$  $\mathbf{1}$ synthese défaut ondule TDO/J/RES/1  $\overline{1}$ contact sec (boucle fermée = pas de défaut) TD/J/RES/1  $G2/D18$ Commande circulation 2/3 envoi d'une tension 24Vac TD/J/RES/1 G6/DO1  $\overline{1}$ Comptage TDN/J/RES/1.1 impulsion TD/J/RES/1.1 G2/DI2  $\overline{1}$ synthese défaut normal TDN/J/RES/1.1  $\,$  1 contact sec (boucle fermée = pas de défaut) TD/J/RES/1.1 G2/DI9 synthese défaut ondule TDO/J/RES/1.1 TD/J/RES/1.1 G2/DI10  $1\,$ contact sec (boucle fermée = pas de défaut) impulsion Comptage TDN/J/SGE/1 TD/J/SGE/1  $G2/D13$  $\overline{1}$ synthese défaut normal TDN/J/SGE/1 TD/J/SGE/1 G2/DI11 contact sec (boucle fermée = pas de défaut)  $\mathbf{1}$ synthese défaut ondule TDO/J/SGE/1  $\mathbf{1}$ contact sec (boucle fermée = pas de défaut) TD/J/SGE/1 G2/DI12 Comptage TDN/J/SGE/1.2  $\mathbf 1$ impulsion TD/J/SGE/1.2  $G2/D14$ synthese défaut normal TDN/J/SGE/1.2 contact sec (boucle fermée = pas de défaut) TD/J/SGE/1.2 G2/DI13  $\mathbf{1}$ synthese défaut ondule TDO/J/SGE/1.2  $\overline{1}$ contact sec (boucle fermée = pas de défaut) TD/J/SGE/1.2 G2/DI14 Comptage TDN/J/SGE/1.3 TD/J/SGE/1.3  $\mathbf{1}$ impulsion  $G2/D15$ synthese défaut normal TDN/J/SGE/1.3 contact sec (boucle fermée = pas de défaut)  $TD/J/SGE/1.3$ G2/DI15  $\mathbf{1}$ contact sec (boucle fermée = pas de défaut) G2/DI16 synthese défaut ondule TDO/J/SGE/1.3  $\overline{1}$ TD/J/SGE/1.3 points PLB Contact ALFA LAVAL contact NO LT/PLB/007/RJ G3/DI1  $\mathbf{1}$ LT/PLB/007/RJ  $G3/D12$ Defaut pompe 1 contact NO  $\mathbf{1}$ Defaut pompe 2  $\mathbf 1$ contact NO LT/PLB/007/RJ  $G3/D13$ sonde ECS départ circuit 1-07 NI1000 LT/PLB/007/RJ G4/UI1  $\mathbf{1}$ sonde ECS départ circuit 2-07 N11000 LT/PLB/007/RJ G4/UI2  $\mathbf{1}$  $G4/U13$ sonde ECS départ circuit 3-07  $\mathbf 1$ N11000 LT/PLB/007/RJ sonde ECS départ circuit 4-07 N11000 LT/PLB/007/RJ G4/UI4  $\overline{1}$ sonde ECS départ circuit 5-07  $\mathbf{1}$ N11000 LT/PLB/007/RJ G4/UI5 sonde ECS départ circuit 6-07  $\,1$ NI1000 LT/PLB/007/RJ G4/UI6 G4/UI7 sonde ECS retour circuit 1-07 LT/PLB/007/RJ  $\overline{1}$ NI1000 sonde ECS retour circuit 2-07 LT/PLB/007/RJ G4/UI8  $\,1\,$ NI1000 sonde ECS retour circuit 3-07  $1\,$ N11000 LT/PLB/007/RJ G5/UI1 sonde ECS retour circuit 4-07 LT/PLB/007/RJ G5/UI2  $\overline{1}$ N11000 sonde ECS retour circuit 5-07  $\mathbf 1$ NI1000 LT/PLB/007/RJ G5/UI3 sonde ECS retour circuit 6-07  $\mathbf{1}$ N11000 LT/PLB/007/RJ G5/UI4 sonde ECS fin de boucle 1-07  $\mathbf 1$ N11000 LT/PLB/007/RJ G5/UI5 sonde ECS fin de boucle 2-07 NI1000 LT/PLB/007/RJ G5/UI6  $\mathbf{1}$ matériels de regulation dans ce coffret PXC-OOE.D LTCFA032RJ un automate programmable G7 une passerelle lon/bacnet pour les terminaux LTCFA032RJ **PXX-L11** G8 CLAXHAWK 230 LTCFA032RJ G9, G10 deux plateformes d'intégration HAWK

# Annexe D

Schémas électrique d'un coffret désenfumage

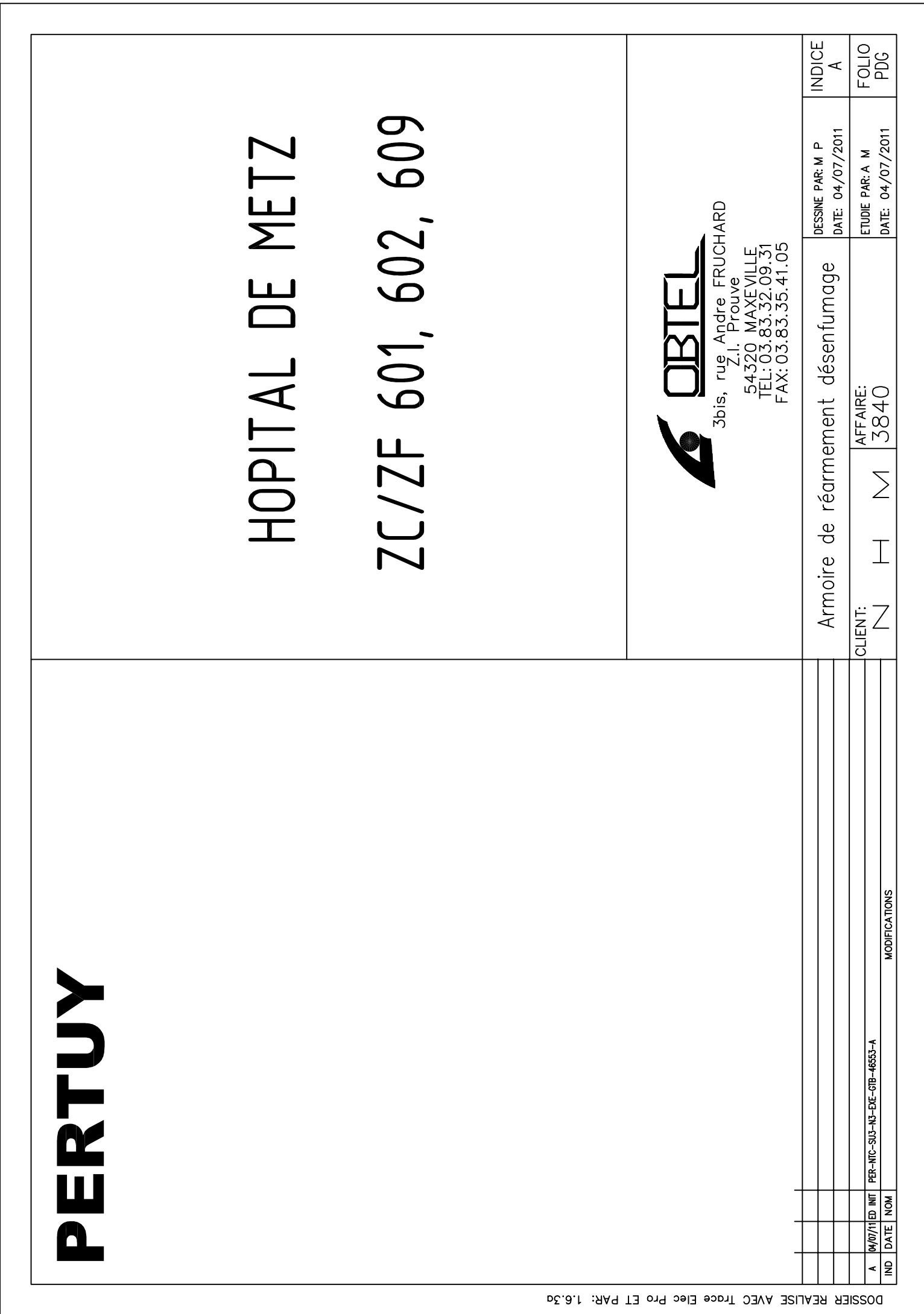

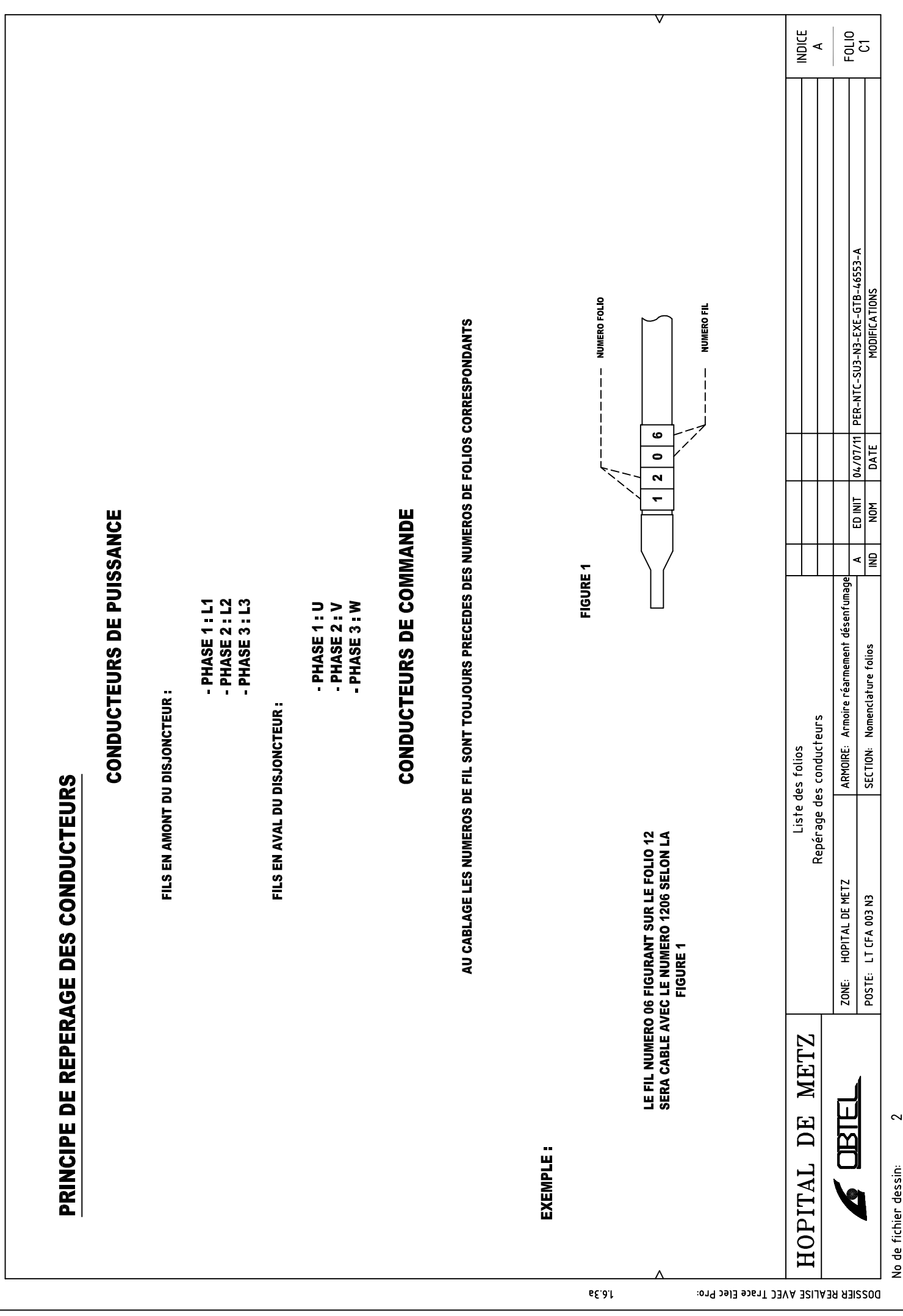

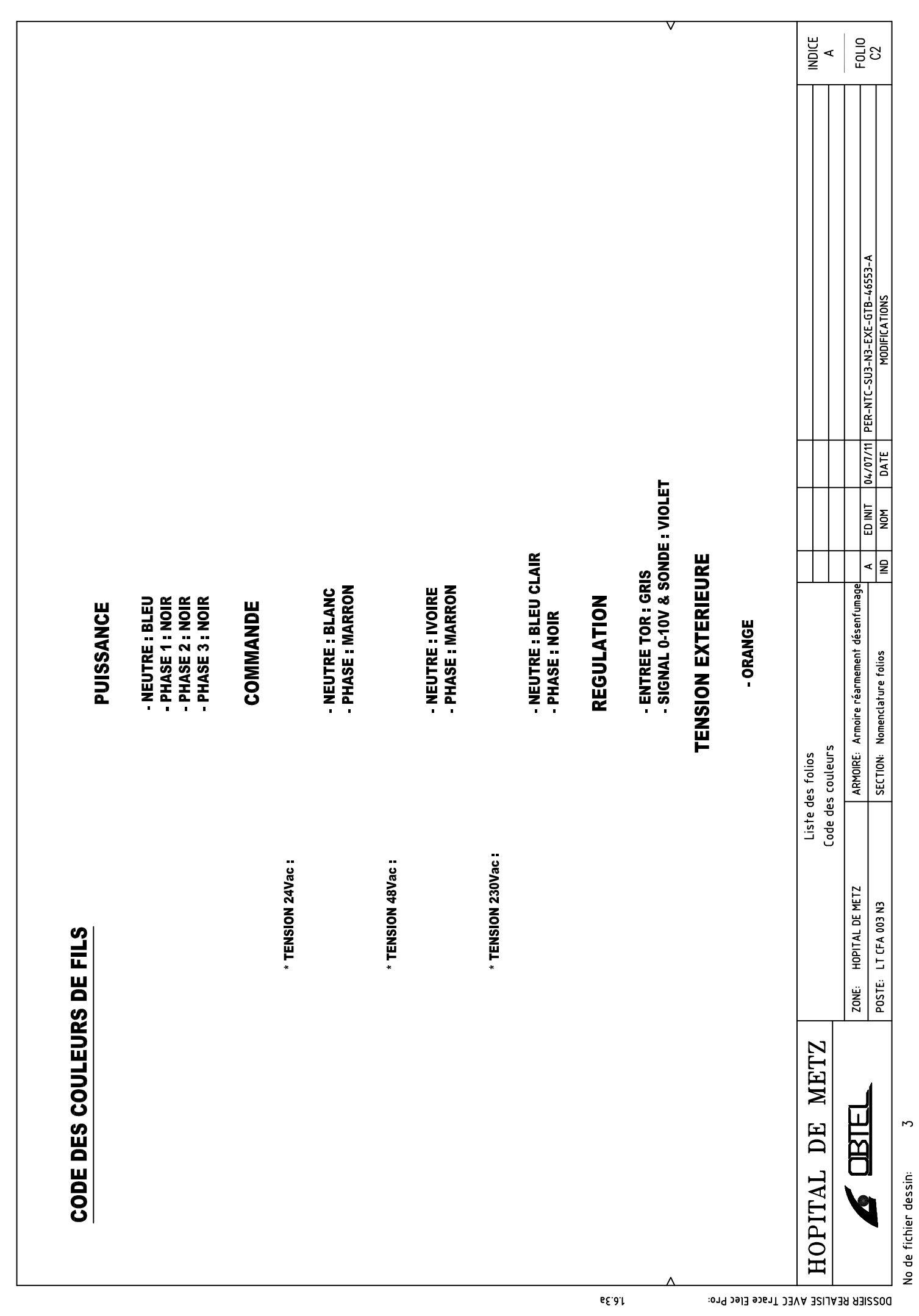

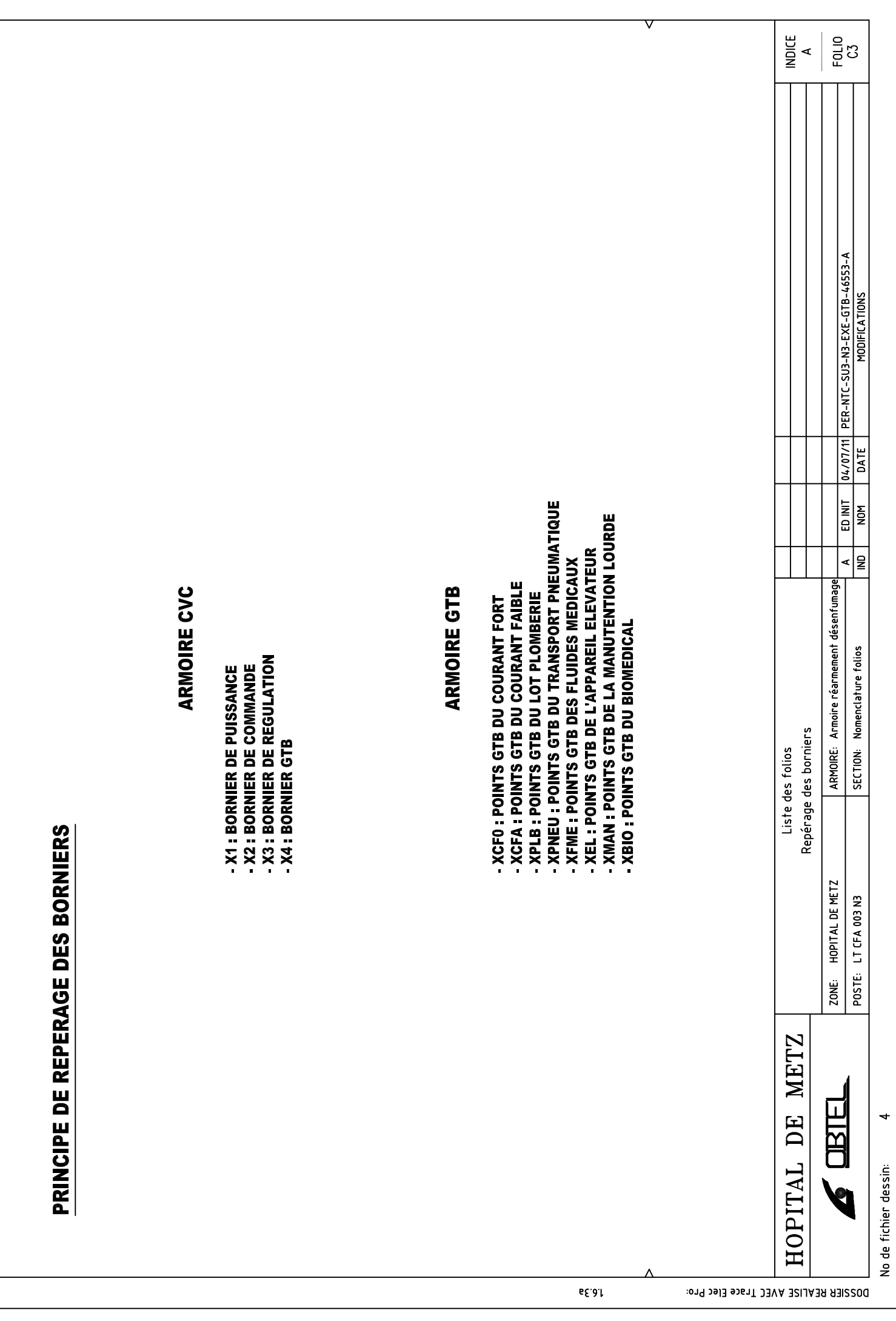

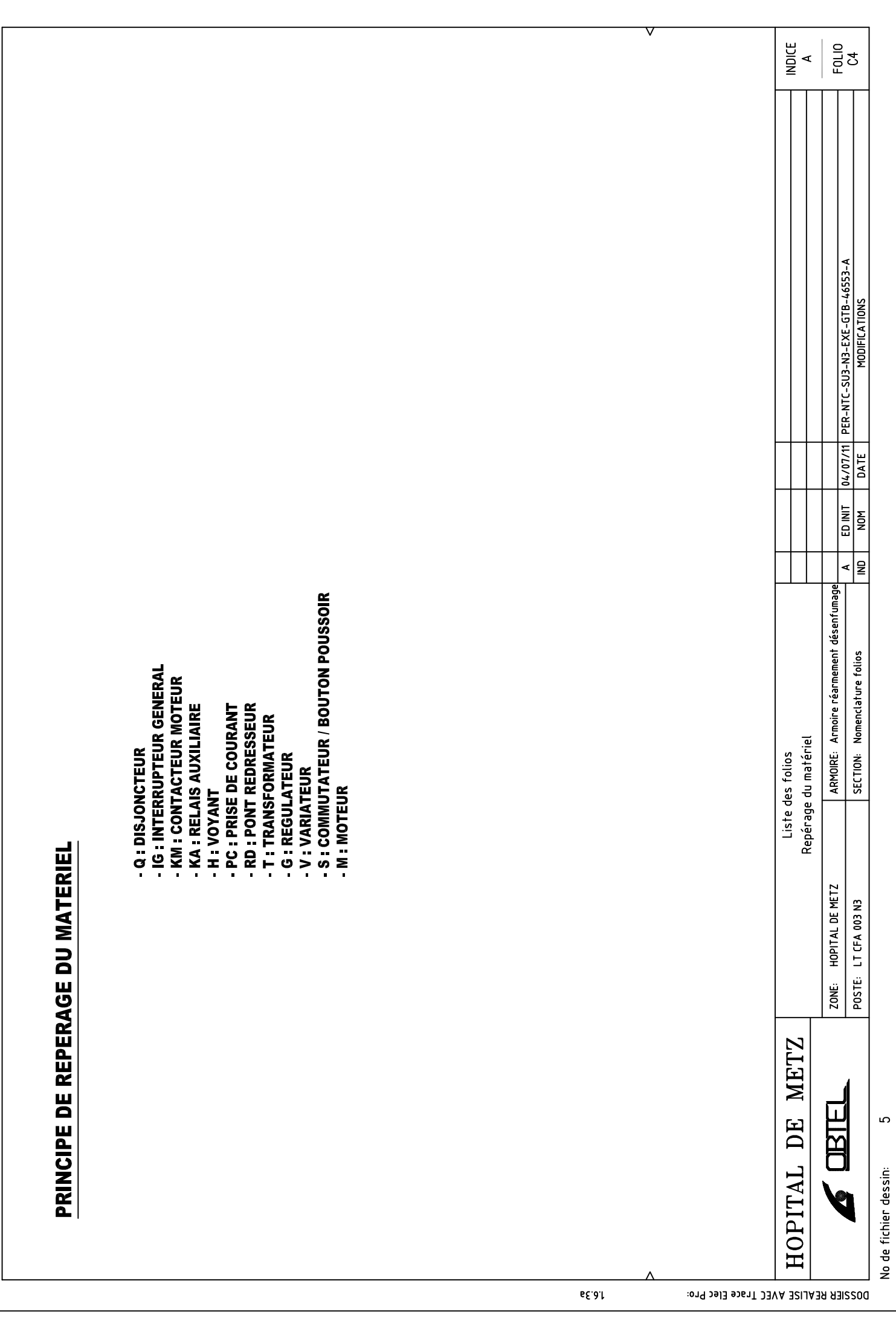

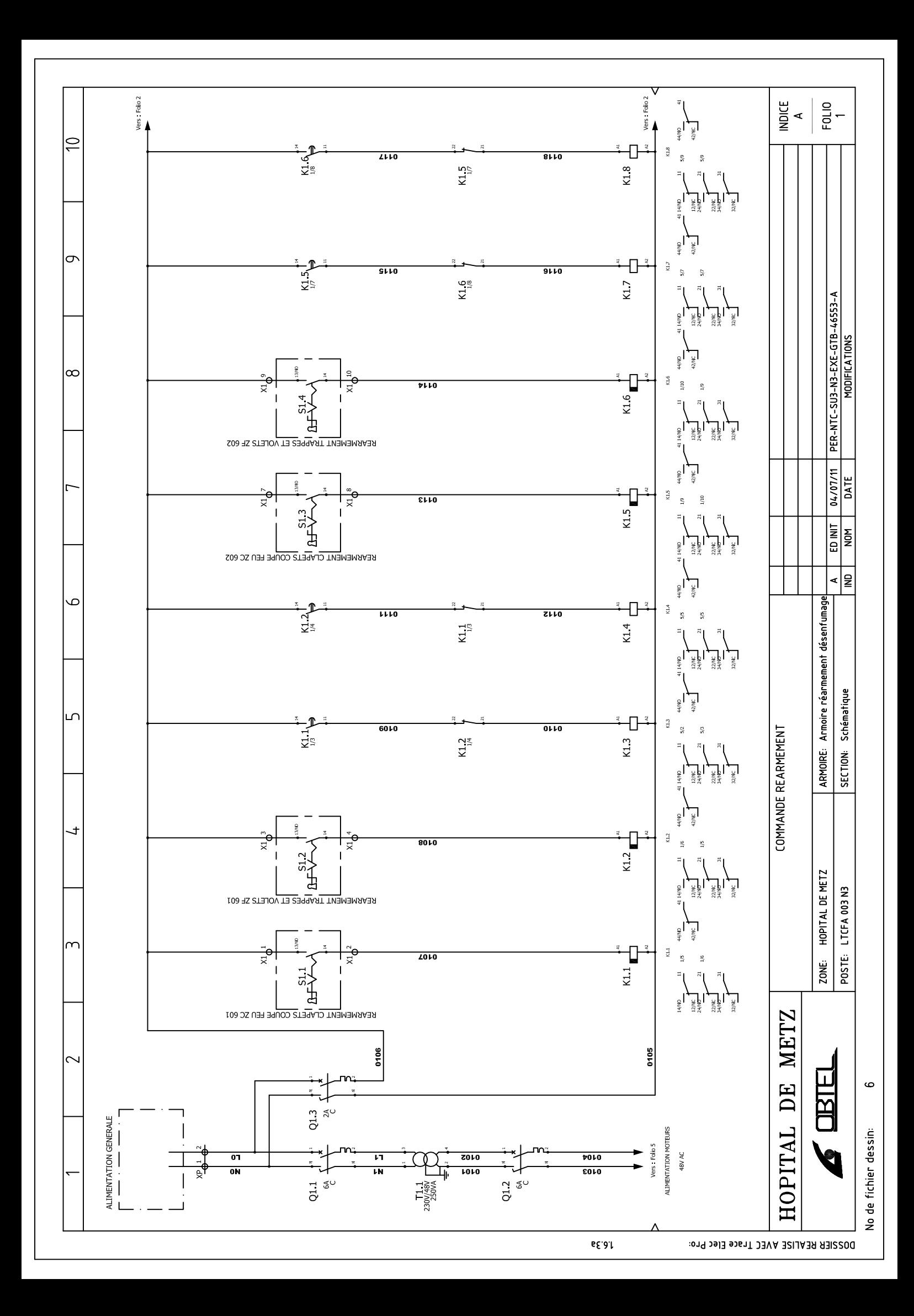

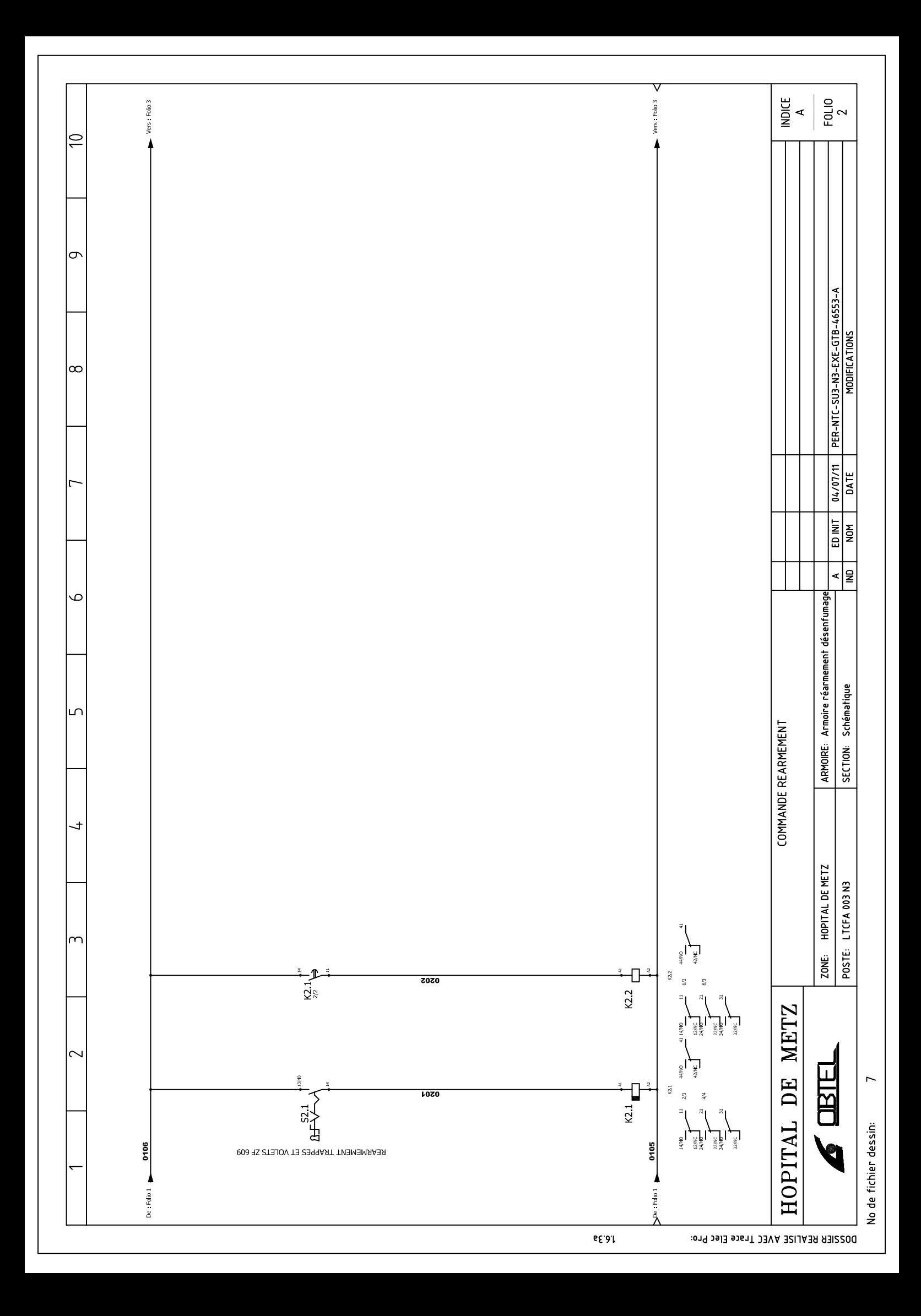

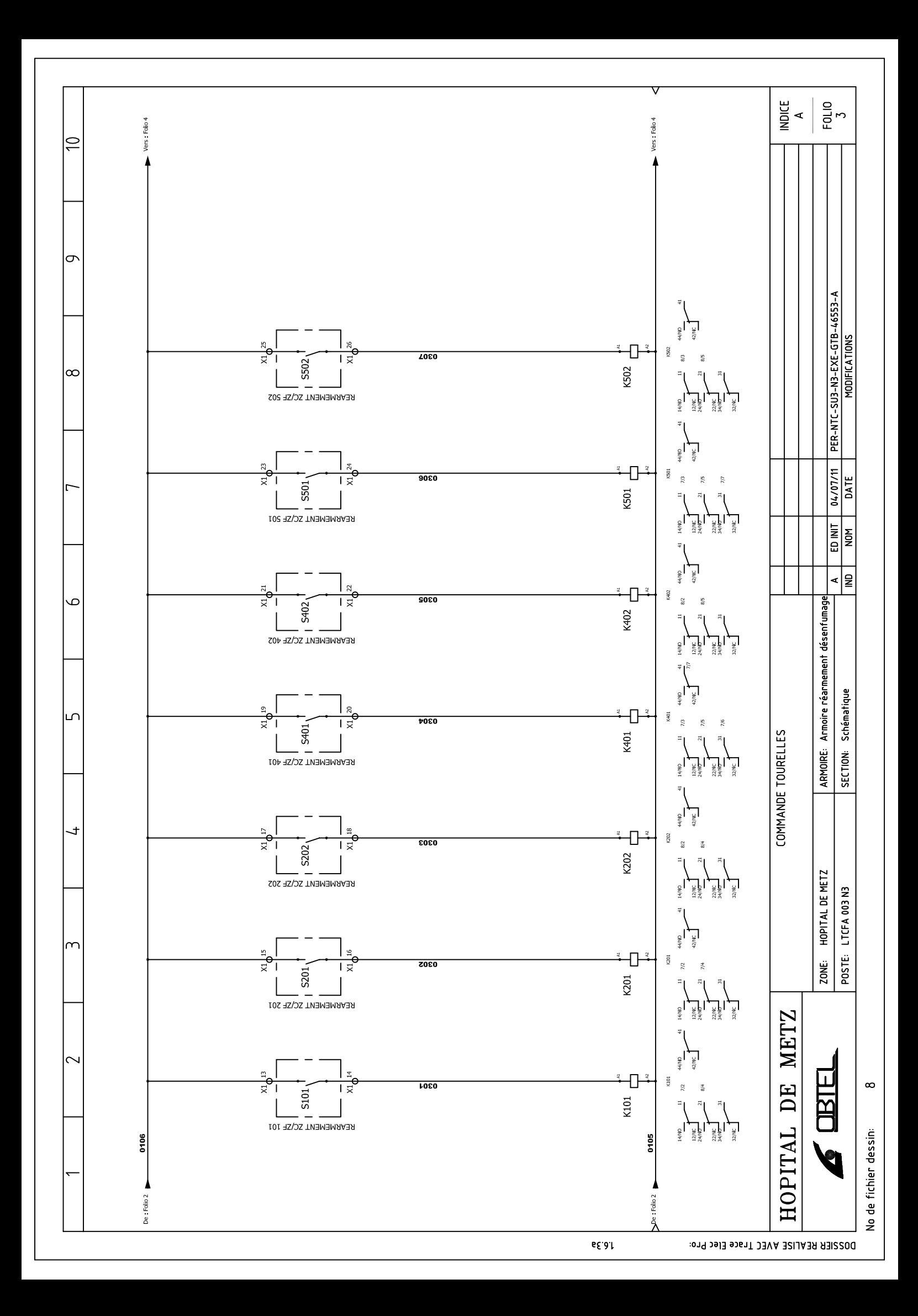

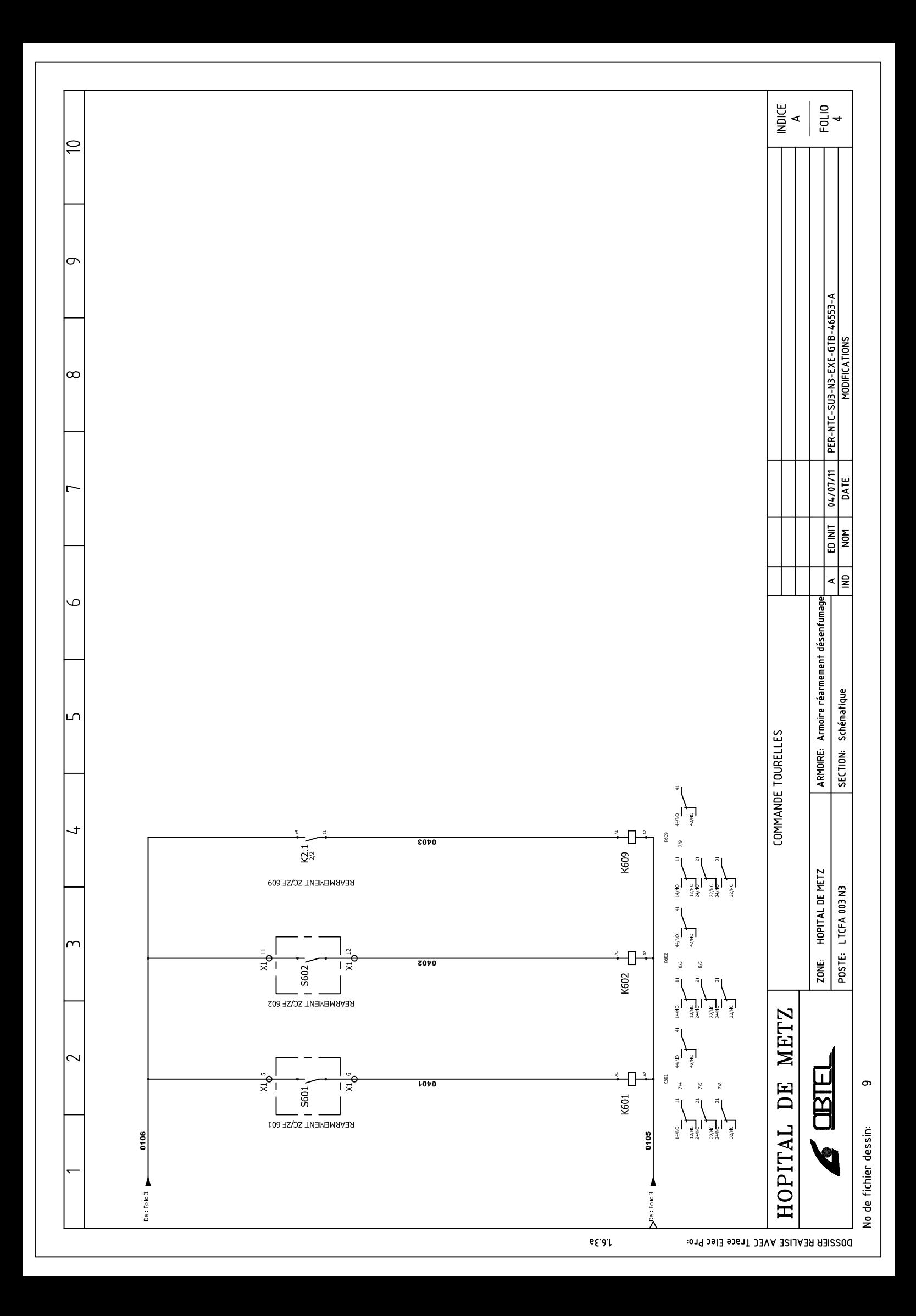

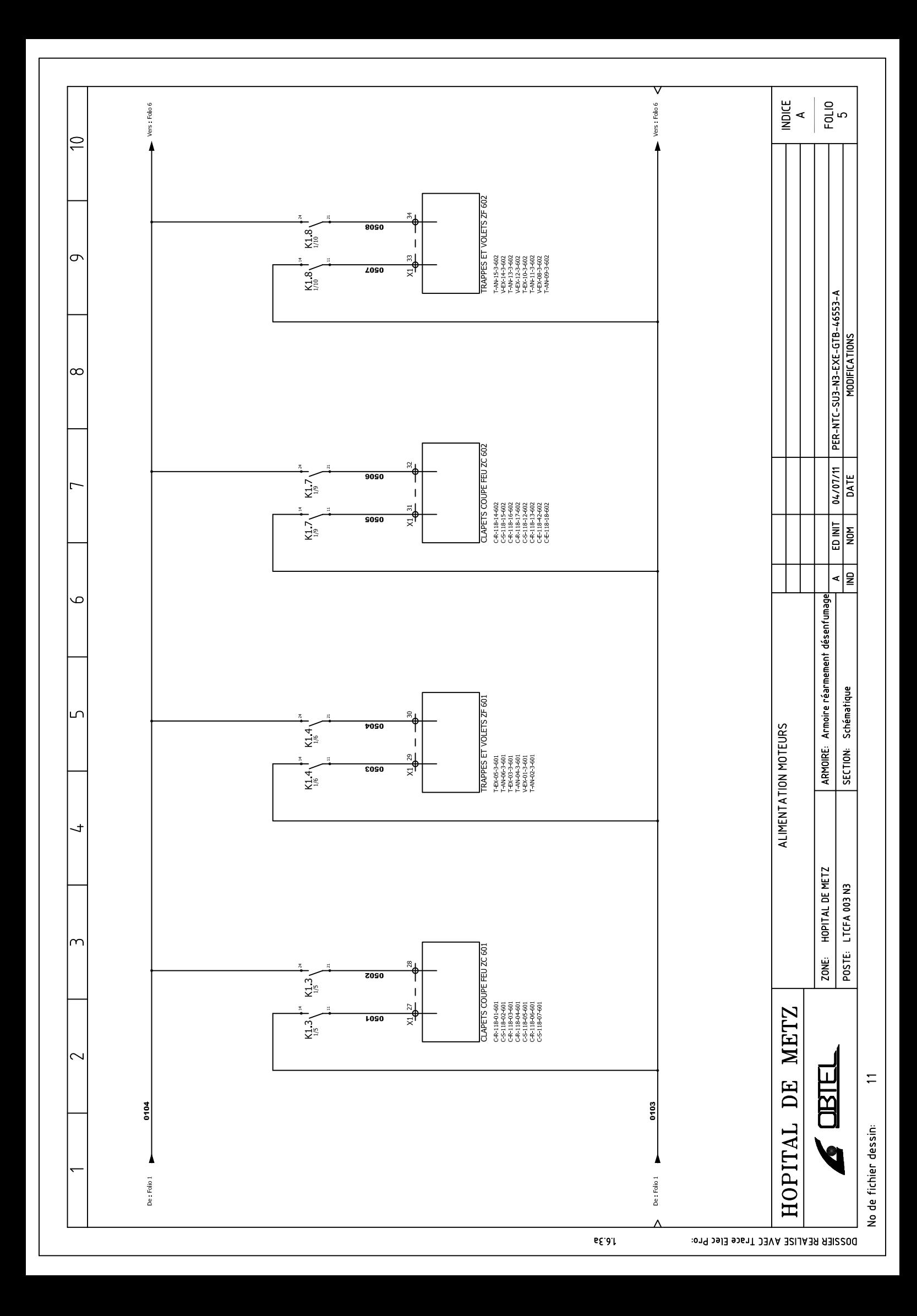

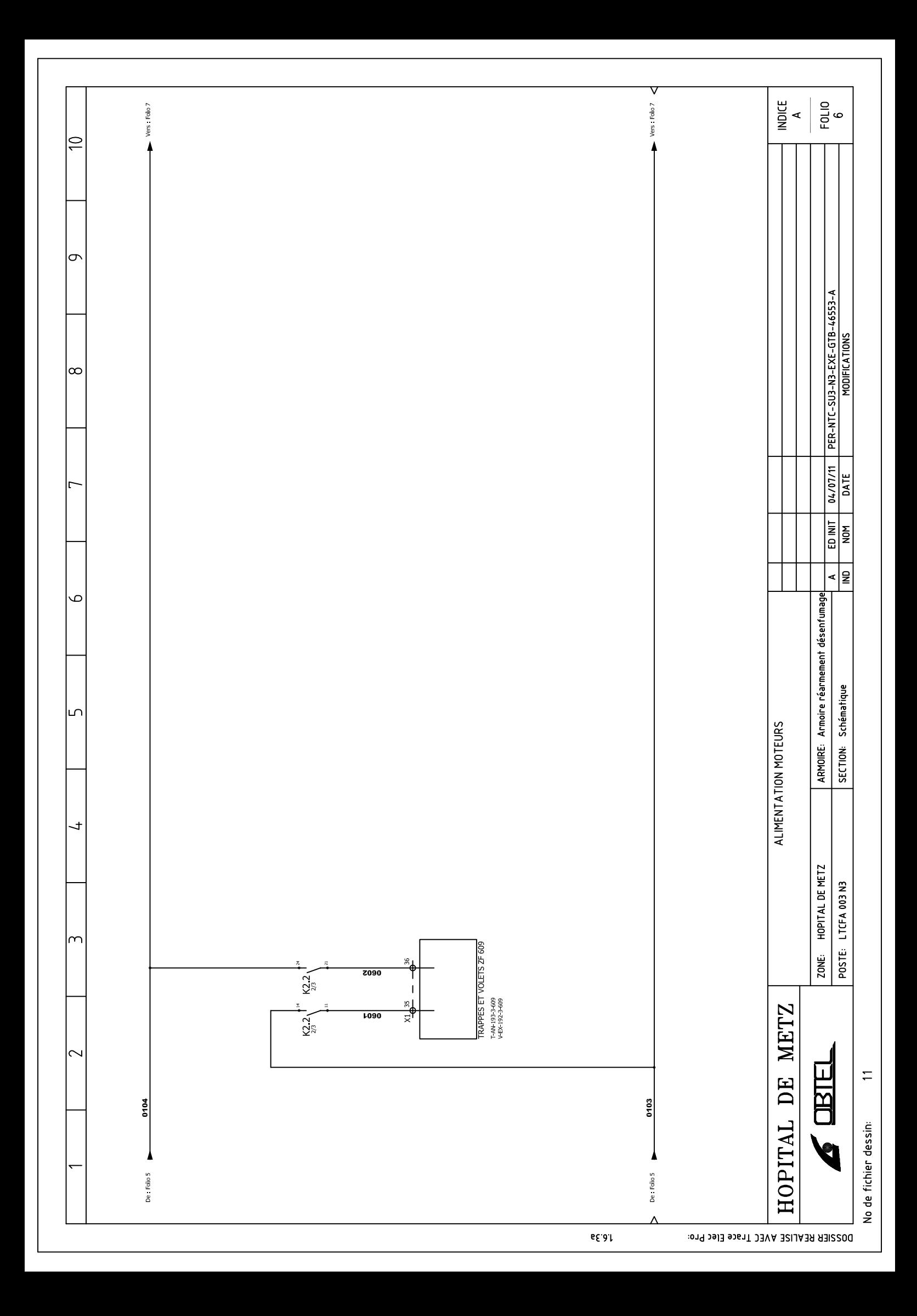

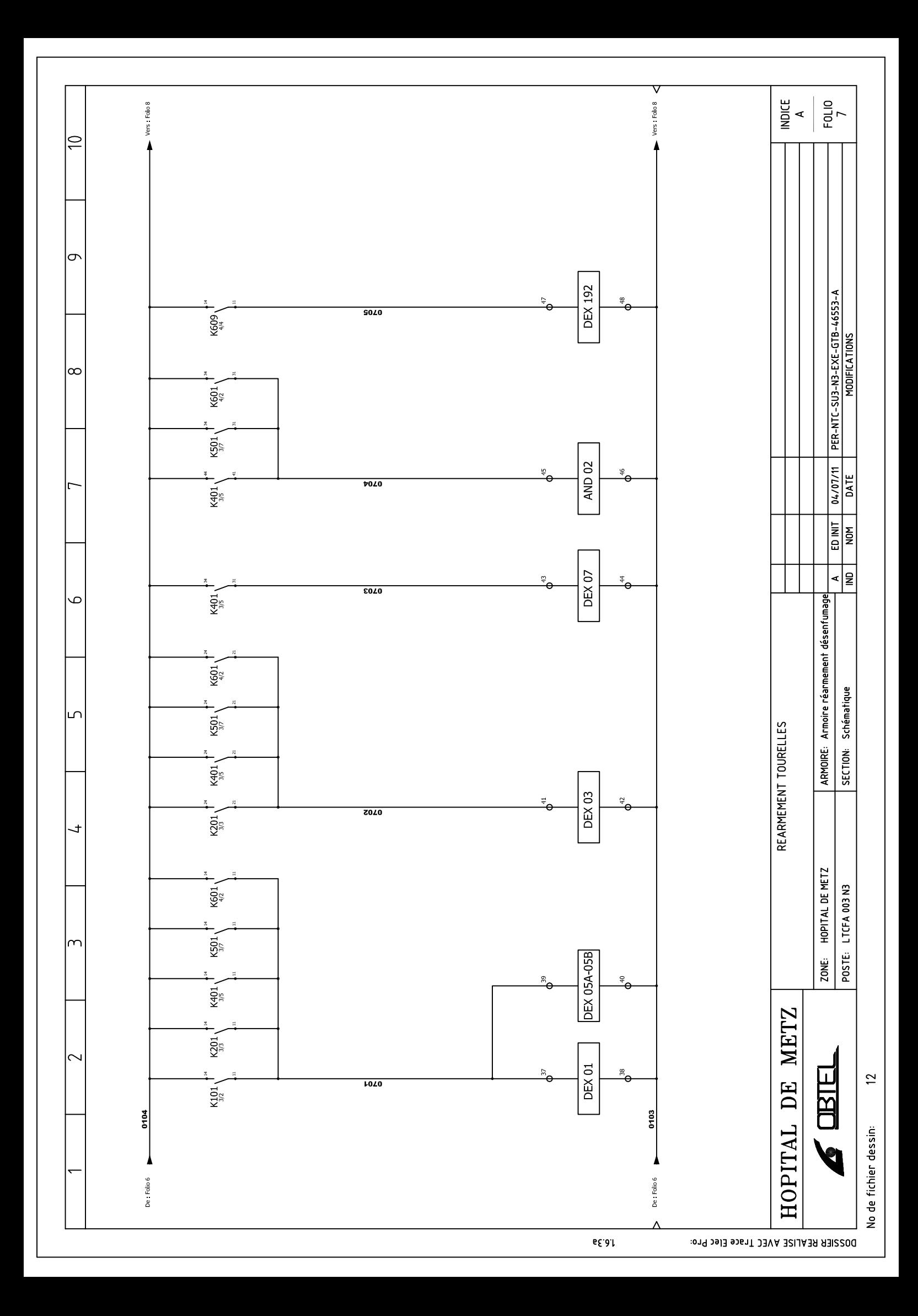

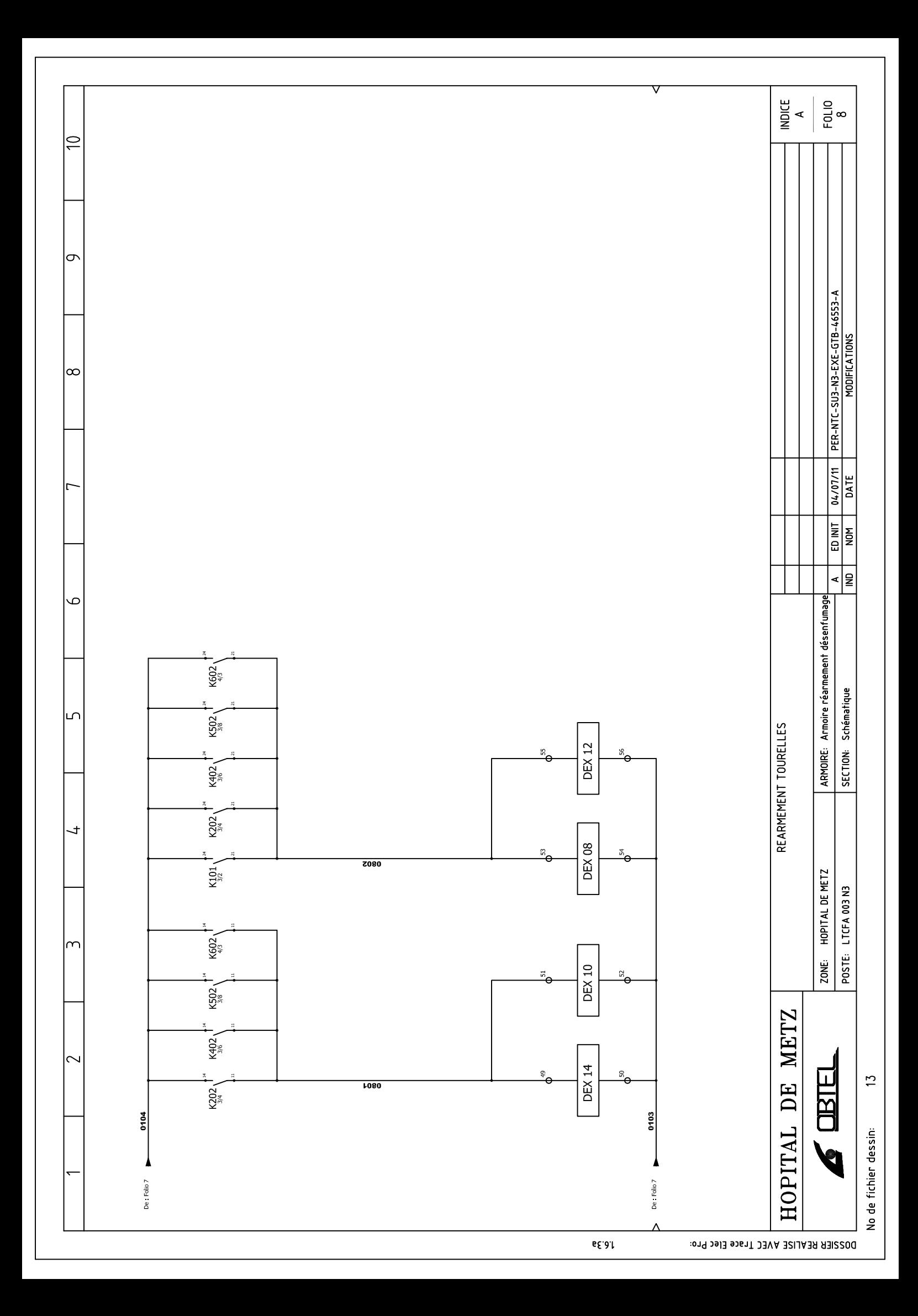

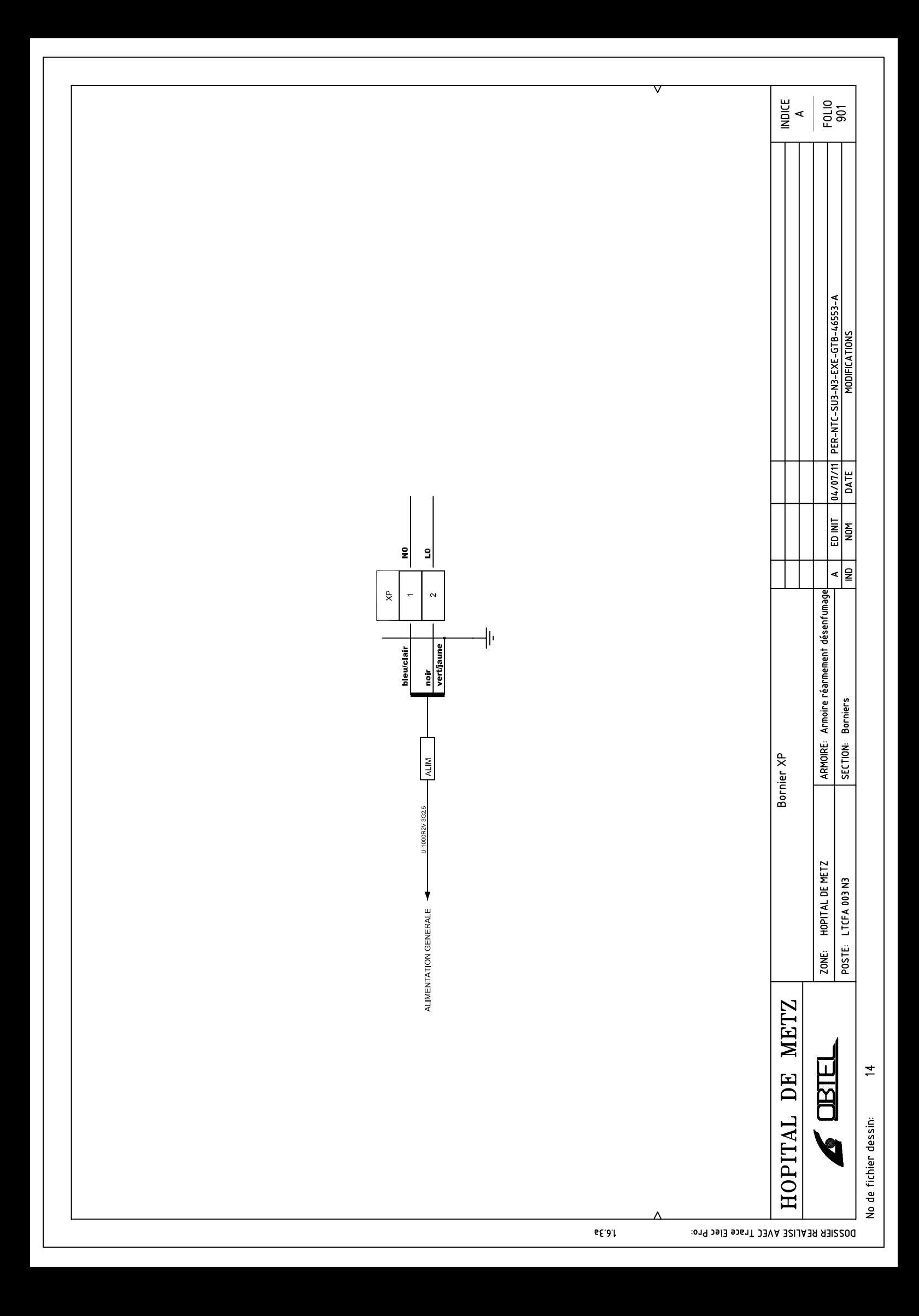

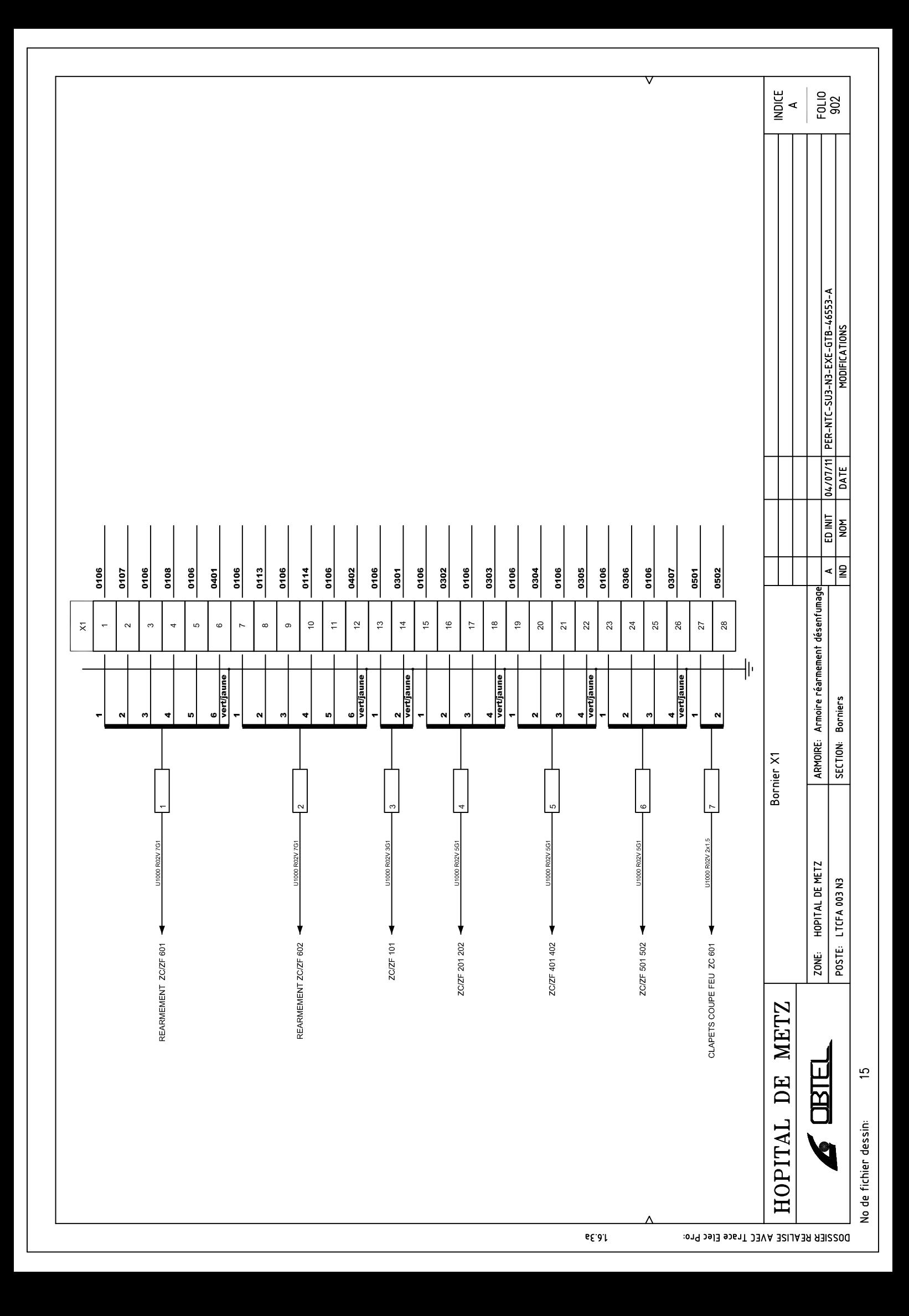

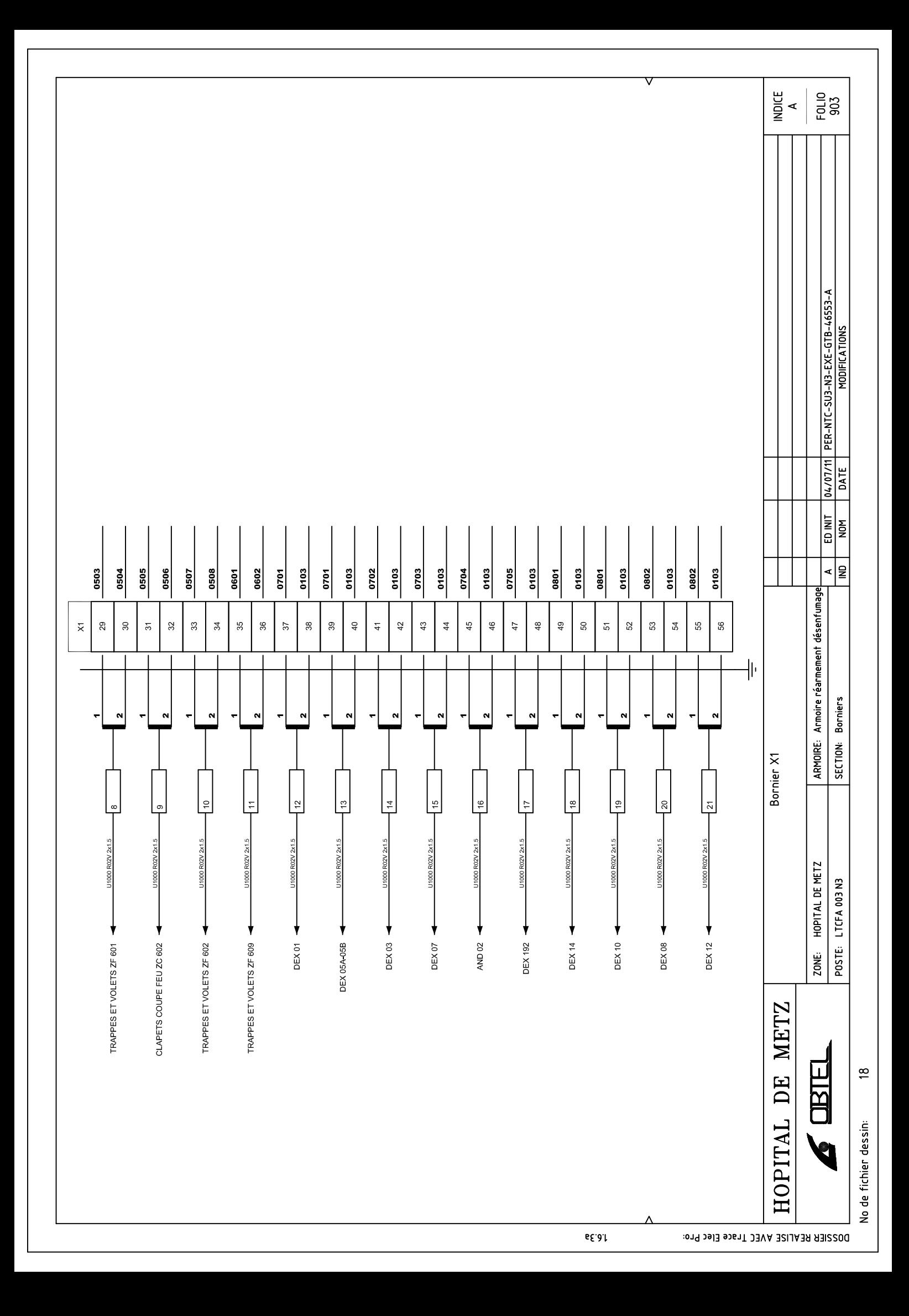

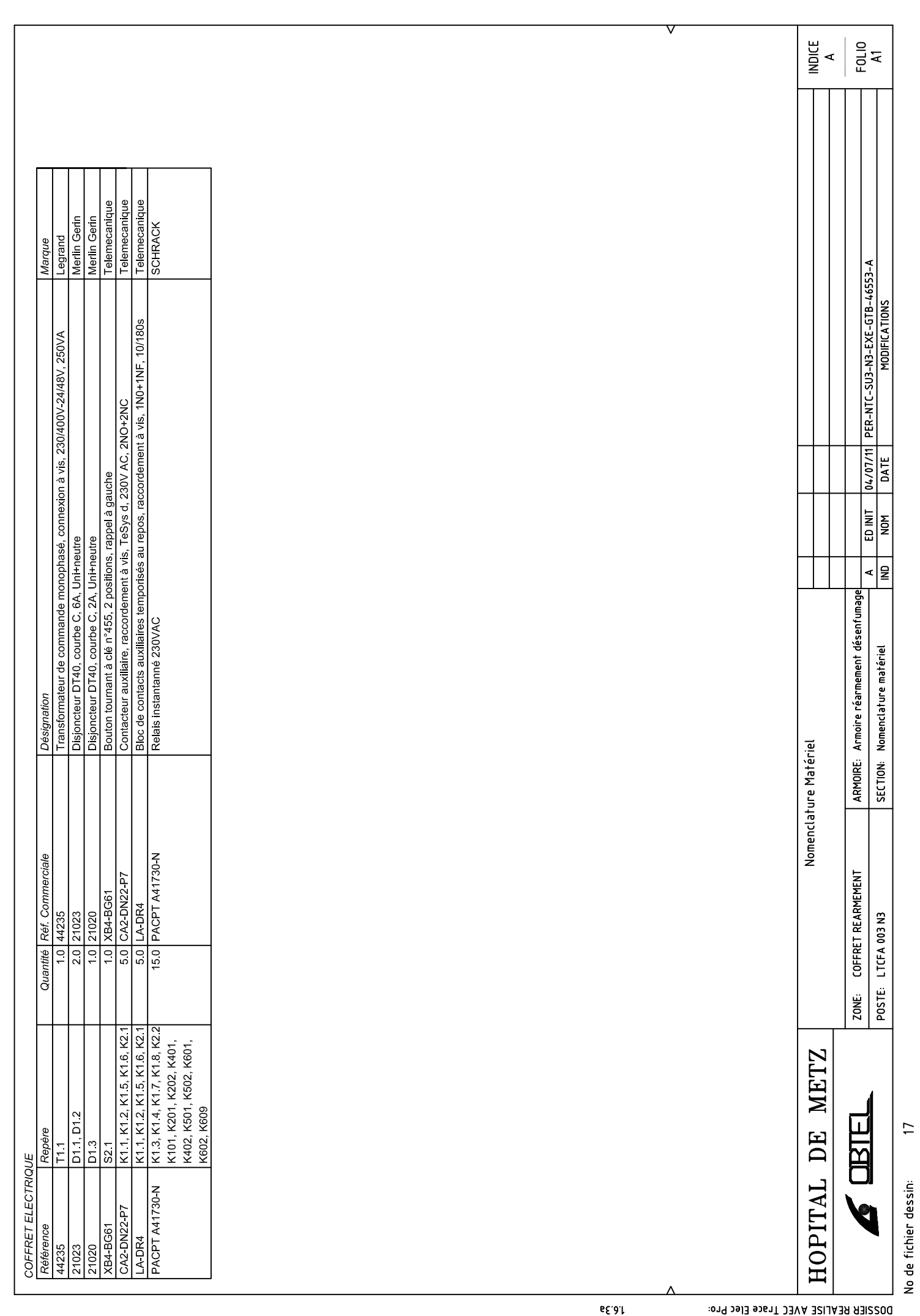

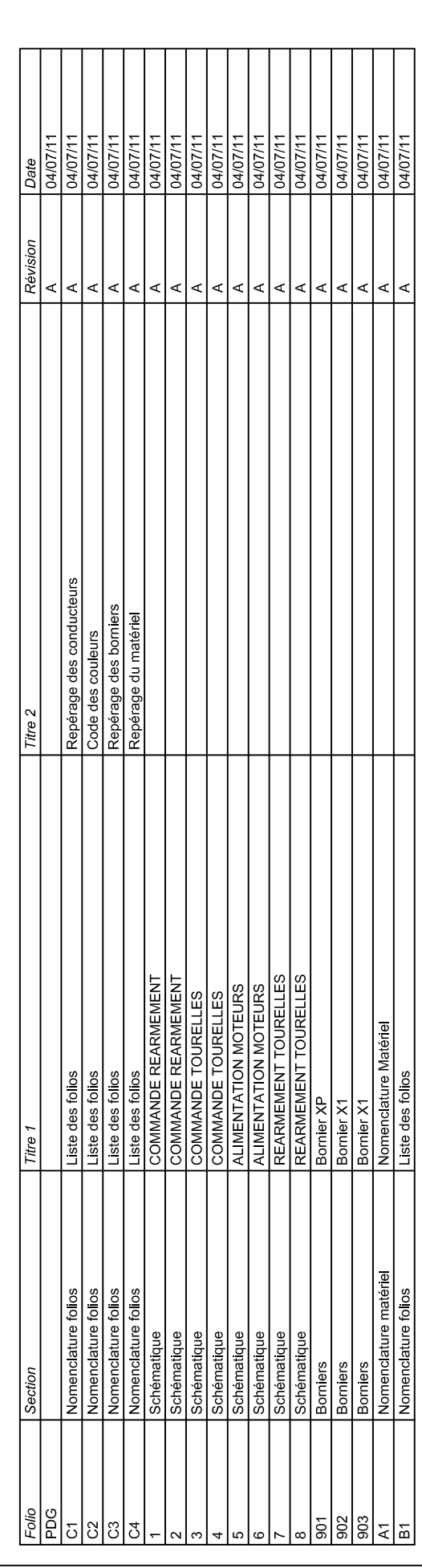

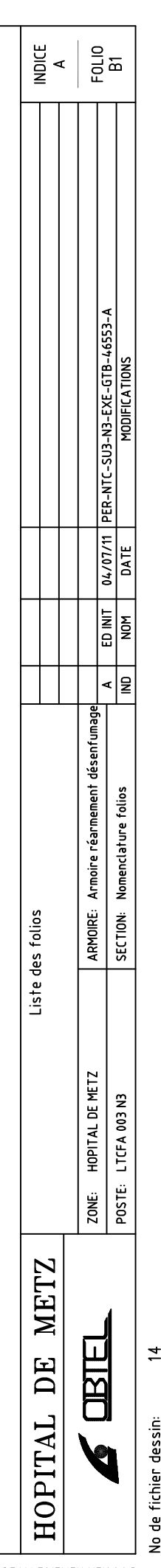

▽

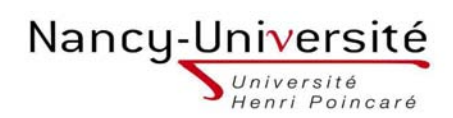

# **RESUME :**

L'entreprise OBTEL sous-traite des affaires de génie climatique. Elle possède une équipe dédiée au projet du Nouvel Hôpital de Metz. Sur cette affaire, l'entreprise prend en charge la réalisation du lot CVC pour le compte de l'entreprise Pertuy Construction. Durant mon stage de 6 mois, j'ai été affecté au bureau d'étude pour ce projet, j'ai eu à accomplir plusieurs missions ·

- Les plans, le choix de composants, le suivi de la réalisation, l'implantation et la mise en service d'armoires électriques de Gestion Technique du bâtiment.
- La programmation et la mise en service de réseaux d'automates de terrain.

## **MOTS-CLES :**

Génie Climatique, N.H.M., dessin industriel, CVC, Gestion Technique du Bâtiment.

## **SUMMARY :**

OBTEL is a HVAC system design company. It has a specific project team for the New Hospital in Metz. For this business, the company commits to build the HVAC part of the project on behalf of Pertuy Construction. During my six-month internship, I was assigned to the research department for this project. I had to lead several missions :

- Plan, design, choice of components, implementation and comissioning of electrical panels.
- **Programmation and comissioning of fieldbus.**

### **KEYWORDS :**

Climate engineering, N.H.M. Industrial design, HVAC, Building management.